# **Marketplace Documentation**

## Contents

|   | 111411                                                   | xets                                                                                          |                            |
|---|----------------------------------------------------------|-----------------------------------------------------------------------------------------------|----------------------------|
| 2 | Frequ                                                    | uently Asked Questions                                                                        | 3                          |
| 3 | Over 3.1 3.2 3.3                                         | view       The Import Process       The Product       Support                                 |                            |
| 4 | Recei                                                    | ipts                                                                                          | 9                          |
| 5 | Data<br>5.1                                              | Types Data Contract                                                                           | 11<br>12                   |
| 6 | Produ<br>6.1<br>6.2<br>6.3<br>6.4                        | Model Product and Variations The Product Data Type Case Insensitive Valid Identity Characters | 13<br>13<br>13<br>14<br>14 |
|   |                                                          |                                                                                               |                            |
| 7 | Valid                                                    | ation                                                                                         | 15                         |
|   | Valid<br>Track<br>8.1                                    |                                                                                               | 13<br>17<br>17             |
| 8 | Track                                                    | king                                                                                          | 17                         |
| 9 | Track<br>8.1<br>API<br>9.1<br>9.2<br>9.3<br>Over<br>10.1 | Authentication Data Contracts Example                                                         | 17<br>17<br>21<br>21<br>21 |

|    |       | Order Return                 |    |
|----|-------|------------------------------|----|
|    | 11.5  | Order Cancel                 | 19 |
|    | 11.6  | Order Write-down             | 53 |
|    | 11.7  | Order Invoice                | 58 |
|    | 11.8  | Order Package                | 52 |
|    | 11.9  | Order Delivery Note          | 57 |
|    | 11.10 | Order Return Address         | 70 |
|    | 11.11 | Order Picking                | 71 |
| 12 | Overv | view 7                       | 17 |
| 13 | API   |                              | 79 |
|    | 13.1  | Fetch Order Report Type      | 79 |
|    |       | Fetch Filter for Report Type |    |
|    |       | Fetch Report                 |    |

### Markets

On the CDON web site, there is a concept known as *markets*, which roughly translates to which country the customer is visiting from, except in the case of b2b\_se where it means that the product can be sold on our B2B-site. The identifiers for these markets, e.g. "se", follows the ISO 3166-1 alpha-2 country code definition. However, currently there are only five supported markets:

- se, Sweden
- b2b\_se, B2B Sweden
- dk, Denmark
- no, Norway
- fi, Finland

The Marketplace APIs inherit this concept, which is why some product and order data is different between markets.

In some APIs, there is also a "default" market used as a fallback value. However, localized content is always preferred as it provides a better user experience.

2 Chapter 1. Markets

Frequently Asked Questions

### Overview

By exporting your inventory to CDON Marketplace, your products will be added to the CDON product catalog, which makes them available to CDON's customers.

In the CDON Marketplace import process, there are two vital key concepts; **data types** and **receipts**. Deliveries are made by posting different *types of data*, which populate a product with all necessary information. The *receipt* is used to keep track on the progress of the import.

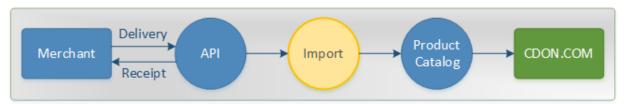

Each delivery is imported independently. When data of all types is available, the final product is assembled and added to the product catalog for presentation.

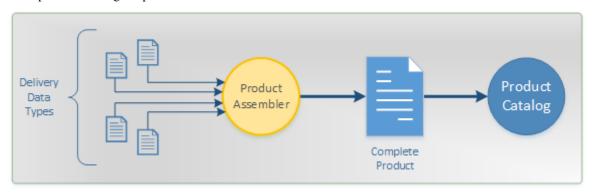

### 3.1 The Import Process

Data in a delivery is passed through a series of sequential steps which make out the import process. During this process, the data is validated and may be modified according to the current business rules.

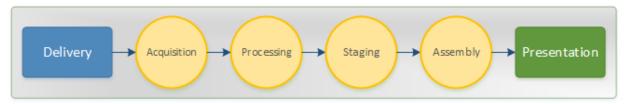

Deliveries containing multiple products are split up into individual products, which in turn are imported independently from each other.

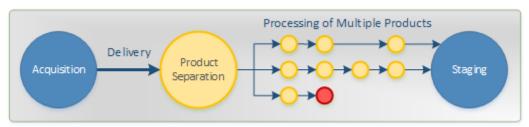

Products that fail validation are naturally not imported, but will not abort the entire delivery. Only products whose content has changed (since the last import) will be updated — unmodified data will be discarded early in the process.

**Caution:** An inventory import is **greedy**, which means that any and all products that **can** be imported **will** be imported.

#### 3.2 The Product

The concept of a *product* is manifested by two types:

**Simple Product** A single, indivisible product, i.e. a "regular" product.

Product with Variations Multiple products that are considered "the same", but varies on a specific property.

It is important to understand the distinction between these. A variation product is e.g. a beverage with different flavor variants, or a t-shirt in different sizes, etc. Correctly defining a product makes it easier for the customer to find and buy the product.

#### 3.2.1 Variation Products

If the product has variations, the "parent" product is called the **model product**.

The model product is the common denominator which attributes shared properties to the variation products and creates the context which relates all variations to each other.

It is not possible to buy the model product, but it invites the customer to decide on one of its variations.

## 3.3 Support

CDON Marketplace has its own customer service that gladly helps you with Marketplace related cases.

When contacting support, please provide the following information when available:

- Merchant ID
- Receipt ID (see *receipts*)

Those details will help giving a more accurate diagnosis with technical matters.

3.3. Support 7

## Receipts

Importing products to CDON Marketplace is an asynchronous process, meaning that it is not instantaneous. When you deliver data to the API, a **receipt** will be issued as soon as the data has been pre-validated and accepted.

Example of a receipt:

00b24f3a93124da7aec34447124e5aa1

The receipt is a unique 32-character long string associated with a **single** delivery.

When a delivery attempt to the *API* responds with a receipt, that means the data has been received and that the import will start as soon as possible. Since the actual import may take a long time (depending of the size and current workload), the receipt is intended to be used to inquire about the current status of that particular import at a later moment.

**Important:** A receipt in the delivery response does **not** mean that any products have been imported — the receipt is only an acknowledgement that the delivery has been received and accepted.

The asynchronous process has several benefits:

- A response is generated as soon as the data is received. There is no need to wait for the entire import to complete.
- **The import is more error resilient.** Errors and warnings will be tracked and handled to have as small impact as possible on the rest of the import.
- **Multiple imports can be enqueued in parallel.** The four different types of data can be imported simultaneously.
- **Detailed per-product results can be retrieved.** Each failed product can be examined and diagnosed in detail, and amended individually without affecting any other part of the import process.

**Important:** Take note that the asynchronous import also implies that there will **not** be any notification when the import has completed. Thus, it is important that you save the receipt for future use.

## **Data Types**

In order to present a complete and buyable product to CDON's customers, four distinct types of data are required:

- Product Description
- Price
- Availability
- Media

These four types of data are fully independent from each other in the context of importing the data. In most cases, they also have different life cycles. Depending on your business, some data is shorter lived and require more frequent updates than other data. This enables a more flexible delivery with faster imports.

Although the data is separate from each other, *Product Description*, *Price* and *Availability* are constituents necessary to form a complete product. If any of those three types is missing, the product will be **unavailable** until all product data requirements have been met. When all data is available, it will be compiled into a final product.

Media is not necessary to complete a product.

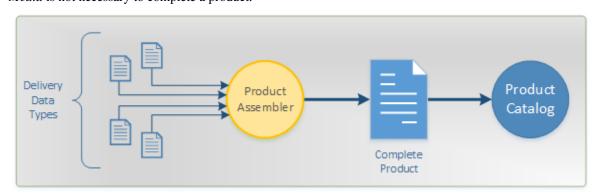

### 5.1 Data Contract

To facilitate a structured delivery of data, each set of data must fulfill a **data contract** that specify the structure of the data, expected data types and mandatory fields. If this contract is not met, the import process is unable to accept the data.

The contracts are made publicly available at this location:

https://schemas.cdon.com/product/4.0/

These contracts can with advantage be used as an acceptance test on the delivery before transmitting it to CDON Marketplace.

**Important:** Not all business rules are enforced by the contract. As the contract is primarily a data interchange format, higher order business rules are not validated until processing begins.

### **Product Identities**

The product identifier is the key that correlates all product data from different types.

All four *data types* specify the product key by using the element id.

#### 6.1 Model Product and Variations

The *model product* (see *The Product*) must always have its own **unique** key, regardless of whether it has any variations or not.

If the product has any variations, each variation is obligated to have its own unique product key.

A variation product cannot be redefined to later map to a different model product.

**Attention:** No check will be done to identify duplicate (and possibly conflicting) product identities. It is the merchant's responsibility to maintain data consistency in regards of product identities.

For the product data types *availability*, *media* and *price*, data associated with the model product's key is discarded if the product has variations.

### 6.2 The Product Data Type

The product data type has encapsulated the <id> element inside an <identity>-element.

```
<identity>
    <id>main_product_key</id>
    <gtin>global_trade_item_number</gtin>
    <mpn>manufacturer_part_number</mpn>
    <sku>stock_keeping_unit</sku>
</identity>
```

The id-element is always **mandatory**. The other elements, gtin, mpn and sku are product data that is **not** used for identification during processing, but are persisted if provided.

**Attention:** Except for the id-element, the identifiers are primarily optional. However, certain categories require one or more of them, which will be enforced during processing.

#### 6.3 Case Insensitive

Note that product id:s are **not case sensitive**! For example, the following id:s are all considered equal:

```
Product_A
product_a
PRODUCT_A
pRoDuCt_A
```

### **6.4 Valid Identity Characters**

A valid product key is 1–40 characters long, and only accepts certain characters.

The following characters are allowed in an identity token:

- a-z
- A-Z
- 0-9
- / (slash)
- - (hyphen)
- \_ (underscore)

If specified, the element gtin must be exactly either 8, 12, 13 or 14 digits long. For reference, see gtin.info.

The restrictions are more lenient for the elements mpn and sku. If specified, 1–50 characters of any kind is permitted.

### Validation

The pre-validation performed immediately on the import request only validates that the data is acceptable in the sense that it is compliant with the delivery contract. No evaluation of the contents is done at this stage.

After the data has been accepted, one of the stages is the business validation. During this process data may be discarded or modified according to the current business rules. Any products that violate a business rule will be rejected, and the details concerning this event is retrievable using the receipt.

This kind of delayed validation offers two important benefits:

- Each product is evaluated individually. This allows for a complete inventory validation, as opposed to an import that halts on the first error.
- Detailed validation messages allow for self-help. Failed products have already been identified and can be amended by you for re-import.

## Tracking

Products in any delivery are processed individually as they journey through the import process. As the product passes certain milestones during the import, an entry is recorded in what is called the "tracking API". As the name suggests, these entries can be used to track the progress of the import (and individual products).

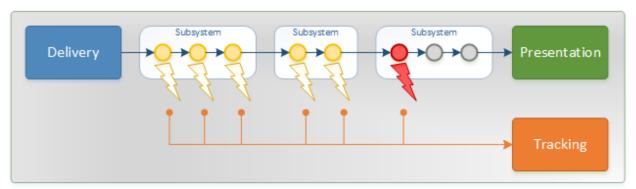

### 8.1 API

The tracking application can be accessed using a web API. To access the API you must supply an authorization header to identify yourself. Use the same authorization header key as when you submit the products.

The tracking API has 3 endpoints:

#### 8.1.1 Overview

https://mis.cdon.com/deliveries

Get the status of your last 100 deliveries. (Latest first) The response will be a JSON file with a list of the deliveries:

```
{
    "receiptId": "08d71ef5fe115a0800155d4af3d60000",
    "startTime": "2019-08-12T07:23:39.491834+00:00",
    "endTime": "2019-08-12T07:23:40.5525303+00:00",
    "endPoint": "Product",
    "status": "Failed",
    "errorMessage": "1 product(s) failed",
    "total": 1,
    "totalPending": 0,
    "totalSucceeded": 0,
    "totalFailed": 1
},
    "receiptId": "08d71ef3a1e2149000155d4af3d60000",
    "startTime": "2019-08-12T07:06:45.8434386+00:00",
    "endTime": null,
    "endPoint": "Product",
    "status": "Pending",
    "errorMessage": null,
    "total": 1,
    "totalPending": 1,
    "totalSucceeded": 0,
    "totalFailed": 0
}
```

It is also possible to specify how many records you want to return by adding the querystring "take":

```
https://mis.cdon.com/deliveries?take=10
```

The maximum supported value is 1000.

#### 8.1.2 Delivery status

```
https://mis.cdon.com/deliveries/<ReceiptId>
```

Get the status of a specific delivery using the ReceiptId. The response will be a JSON file with the status of that delivery:

```
{
    "receiptId": "08d71ef5fe115a0800155d4af3d60000",
    "startTime": "2019-08-12T07:23:39.491834+00:00",
    "endTime": "2019-08-12T07:23:40.5525303+00:00",
    "endPoint": "Product",
    "status": "Failed",
    "errorMessage": "1 product(s) failed",
    "total": 1,
    "totalPending": 0,
    "totalSucceeded": 0,
    "totalFailed": 1
}
```

#### 8.1.3 Product failures

```
https://mis.cdon.com/deliveries/<ReceiptId>/failures
```

If a delivery has one or more failed products, details of these failures can be viewed using this endpoint. The response will be a JSON file with a list of the failed products of the specified delivery:

8.1. API 19

20 Chapter 8. Tracking

API

Deliveries are made to Marketplace by posting XML-formatted data to the endpoint for the corresponding *data type*.

The base URL to the product import-API is:

```
https://mis.cdon.com/<data_type>
```

Responses are returned with a HTTP status code and possibly a body in JSON-format.

Each delivery that is acceptable (according to the data contract) receives a *receipt*. Make sure to store this, as it is the key to *tracking* the progress of the delivery.

#### 9.1 Authentication

For security reasons, all HTTP requests to the API must include a Authorization header.

The value of the header shall be the API token, prefixed by the word api and a whitespace. Example:

Authorization: api 5875ca6c-229d-4f4c-a45f-4252b4583538

#### 9.2 Data Contracts

As mentioned in *validation*, a pre-validation is performed on the delivery. This validation is based on a data contract specified in a set of XSD (XML Schema Definition) files.

The location of the schema files is:

https://schemas.cdon.com/product/4.0/

Use these files to generate XML and validate against them to avoid submitting invalid data.

#### 9.2.1 Product Data Type

The product data type is the information that describes the product and specifies feature values. Some of this data will be published to customers while other data is metadata for controlling product behavior once published.

To reduce the quantity of imported data, products whose content has not changed since the last successful import will be discarded automatically.

The URL to post product data to is:

https://mis.cdon.com/product

#### **Product Definition**

A vital concept with this data is that it represents a **complete product definition**. Each product must be delivered in its entirety, meaning there cannot be any partial product updates. The product data must thus, in each delivery, contain all data to fully describe it, lest the product will be redefined with a lesser definition.

In practice, this means that, for example, it is not possible to update only e.g. the title of a product. That would obliterate all category- and variation related data.

#### **Data Contract**

The relevant schema files are the following:

- · product.xsd
- · types.xsd
- · categories.xsd
- · attributes.xsd
- · variants.xsd

The last four files are supplements to the product.xsd, which define the overall product data structure.

#### Category

The category defines what attributes that describe the product.

A product must belong to exactly one category.

#### **Variants**

Some products may exist in different variants. Valid variables are:

- Size
- Color
- Flavor
- · Size and Color combined
- · Size and Flavor combined

Within the same product, all variants must be of the same variable(s), meaning a single product cannot have one variant that varies on e.g. *flavor*, and another variant that varies on e.g. *size and color*.

22 Chapter 9. API

#### **Product Size and Weight**

The Dimensions property of a product describe the product's size and weight.

#### **Spatial Dimensions**

| Abbreviation | Unit       | Comment                                      |
|--------------|------------|----------------------------------------------|
| um           | micrometre |                                              |
| μm           | micrometre | The same as 'um', but with the greek letter. |
| mm           | millimetre |                                              |
| cm           | centimetre |                                              |
| dm           | decimetre  |                                              |
| m            | metre      |                                              |
| km           | kilometre  |                                              |
| in           | inch       | 0.0254 metres                                |
| ft           | foot       | 0.3048 metres                                |
| yd           | yard       | 0.9144 metres                                |

#### **Mass Dimensions**

| Abbreviation | Unit         | Comment                                       |
|--------------|--------------|-----------------------------------------------|
| mcg          | microgram    |                                               |
| μg           | microgram    | The same as 'mcg', but with the greek letter. |
| mg           | milligram    |                                               |
| g            | gram         |                                               |
| hg           | hectogram    |                                               |
| kg           | kilogram     |                                               |
| t            | metric tonne | Equivalent to a 1000 kilograms                |
| gr           | grain        | 0.06479891 grams                              |
| OZ           | ounce        | 28.349523125 grams                            |
| lb           | pound        | 453.59237 grams                               |

#### **Energy Classification**

Energy Energy property of a product describe the energy classification. The energy property consists of four parts specified as tags.

The energy classification property is optional, however to determine which products that **should** include energy classifications, or to read further regarding energy classification, please visit https://europa.eu/youreurope/business/environment/energy-labels/index\_en.htm.

9.2. Data Contracts

#### **Energy Properties**

| Property name | Data type   | Description                 |
|---------------|-------------|-----------------------------|
| class         | energyClass | Energy class enumeration    |
| label         | URL         | Energy label                |
| arrow         | URL         | Energy arrow                |
| sheet         | URL         | Energy sheet ( aka Fische ) |

#### **Energy Classes Enumeration**

Accepted values for energyClass is:

- APlusPlusPlus
- APlusPlus
- APlus
- A
- B
- C
- D
- E
- F
- G

#### **Sanitization**

Textual data that will be published to end-users will be sanitized. HTML- and other scripting code as well as foul language will be removed.

### 9.2.2 Price Data Type

The price data type specifies pricing details for a product. Every product must have price information for every market it will be sold in. This also includes VAT and shipping rates.

This data type is incremental, which means that any data that can be applied will be applied without altering related data. Hence, it is possible to import just the updates as soon as they are available.

The URL to post price data to is:

https://mis.cdon.com/price

#### **Data Contract**

The relevant schema files are the following:

- price.xsd
- types.xsd

24 Chapter 9. API

The last file is a supplement to the price.xsd, which define the price data structure.

#### **Validation Rules**

The sale price may not be greater than the original price.

#### **Price**

The product price consists of two price values; **original** and **sale** price.

- The OriginalPrice represents the list price.
- The SalePrice represents the price that the product is up for sales for.

Please note that the prices must include VAT.

#### **VAT**

The Vat allows different values depending on VAT rates in the market where the products are being sold. The value is expressed as a percentage.

#### Example:

12

which represents a VAT of 12%. The VAT amount must be valid for the VAT identification number used in the desired market.

#### **Shipping Costs**

The ShippingCost allow the follwing values:

| Sweden | Denmark | Norway | Finland |
|--------|---------|--------|---------|
| 0      | 0       | 0      | 0       |
| 19     | 19      | 19     | 1.95    |
| 29     | 29      | 39     | 2.95    |
| 39     | 39      | 49     | 3.95    |
| 49     | 49      | 59     | 4.90    |
| 59     | 59      | 79     | 4.95    |
| 79     | 79      | 99     | 5.95    |
| 99     | 99      | 399    | 7.95    |
| 199    | 199     | 799    | 9.95    |
| 395    | 495     | 995    | 59.00   |
| 495    | N/A     | N/A    | 79.00   |

#### 9.2.3 Availability Data Type

The availability data type specifies details regarding stock, delivery times, etc.

Every product must specify the availability status for each market, as well as the expected delivery time range. The intention is to give the customer an as accurate estimation as possible of when the product will be delivered.

9.2. Data Contracts 25

**Attention:** Products with the status offline will **not** be buyable.

This data type is incremental, which means that any data that can be applied will be applied without altering related data. Hence, it is possible to import just the updates as soon as they are available.

The URL to post availability data to is:

https://mis.cdon.com/availability

#### **Data Contract**

The relevant schema files are the following:

- · availability.xsd
- types.xsd

The last file is a supplement to the availability.xsd, which define the availability data structure.

#### **Validation Rules**

The delivery time is a range in number of days, where the minimum value may not be greater than the maximum value.

#### Stock

The Stock value represents the number of products to be imported to CDON:s product catalog.

Regarding services, digital products or other products with **unlimited stock value**, the imported value has to be very high (but not higher than a signed 32-bit integer) so that the product do not run out of stock due to no stock updates.

#### Will The Product Be Buyable?

There are three parameters that control whether a product can be purchased by a customer:

- Status
- · Release Date
- Stock

As mentioned above, the Status will ultimately decide whether the product is presented to customers or not. If it is set to Offline, it will not be made available for purchase regardless of the other parameters.

If Stock is greater than zero and Release Date is in the past, the product is **buyable**. If Stock is zero and Release Date is in the past, the product is not buyable, but the customer can sign up for notification when the product becomes available for purchase. If Release Date is in the future, the product will be **bookable**.

Note that Release Date is a part of the *Product data contract*.

### 9.2.4 Media Data Type

The media data type associate pictures and videos with a product.

The URL to post media data to is:

26 Chapter 9. API

https://mis.cdon.com/media

#### **Data Contract**

The relevant schema files are the following:

- · media.xsd
- types.xsd

The last file is a supplement to the media.xsd, which define the media data structure.

#### **Product Variations**

Product elements in the product data type support variations of the same product (e.g. different colors of a product). In the media import, it is possible to assign different media to both the main product and/or the variation products.

#### **Product ID**

The media will, of course, be imported to the specified product ID.

If media is added to the main product, this media will be presented when the product page is first displayed to the user. The media added to the variation products will presented when the user selects the variation.

#### **Multi-variations**

In cases where a product variant varies on two attributes at the same time, certain rules apply.

- Size and Color. Color is the predominant variable.
- Size and Flavor. Size is the predominant variable.

This means that the predominant variable's media will be presented to the user.

#### Example 1:

A shirt varies on **size** (e.g. S, M or L) and **color** (e.g. red or green). When the user has selected the size "M", the picture displayed will not change until the user selects another color.

#### Example 2:

A beverage varies on **size** (e.g. 2 dl, 5 dl or 1 liter) and **flavor** (e.g. banana or strawberry). When the user has selected the flavor "banana", the picture displayed will not change until the user selects another size.

#### **Validation Rules**

Every product must have exactly one main picture.

Extra pictures and/or videos are optional.

9.2. Data Contracts 27

## 9.3 Example

C#

```
public async Task<Guid> SendFile(string filePath)
   var r = WebRequest.Create("https://mis.cdon.com/product");
   r.Method = "POST";
   r.ContentType = "application/xml";
   r.Headers.Add("authorization", "api XXX");
   using (var fileStream = File.OpenRead(filePath))
   using (var targetStream = r.GetRequestStream())
            await fileStream.CopyToAsync(targetStream);
            await targetStream.FlushAsync();
    }
   using (var response = await r.GetResponseAsync())
   using (var responseStream = response.GetResponseStream())
   using (var streamReader = new StreamReader(responseStream))
   using (var jsonReader = new JsonTextReader(streamReader))
           var serializer = new JsonSerializer();
           var result = serializer.Deserialize<dynamic>(jsonReader);
           return result.receiptId;
    }
```

28 Chapter 9. API

Overview

When a customer buys something on CDON the order is saved, and sent to your specific Marketplace account (merchant account). It is your responsibility to handle the orders that have been delivered to your Merchant account. This can be done by either using the Marketplace Admin or by using the API Integration. There are greater benefits by integrating as your own employees will have fewer systems to work with but it requires an integration.

The Marketplace support team can aid you if you have specific questions. We also have integration partners that have built modules for quite a few e-commerce platforms.

### 10.1 Endpoints

The base URL for the imports is as follows:

https://admin.marketplace.cdon.com/api/

Append the name of the data type like so:

https://admin.marketplace.cdon.com/api/orderdelivery

#### 10.2 Error Codes

Marketplace order API returns reponse codes to indicate what failed in your specific call to the order API. Unsuccessful responses (HTTP status code 400) return details about the error as an response object containing the following information:

| Key       | Value Type | Value Description                                  |
|-----------|------------|----------------------------------------------------|
| ErrorCode | integer    | An internal status code that represents the error. |
| Message   | string     | A short description of the error.                  |

The response body looks like this:

```
{
    "ErrorCode": 1000,
    "Message": "Order does not exist"
}
```

The list of internal response codes is as follows:

| ErrorCode | Description                                                          |
|-----------|----------------------------------------------------------------------|
| 1000      | The order was not found.                                             |
| 1001      | The order row was not found.                                         |
| 1002      | Order row overflow.                                                  |
| 1003      | Negative order row price.                                            |
| 1004      | The order already exists.                                            |
| 1005      | The package carrier does not exist.                                  |
| 1006      | The order row is not in a valid state for the command.               |
| 1008      | The same order row occurs multiple times in the same command.        |
| 1009      | No rows were specified in the command.                               |
| 2001      | Invoice row overflow.                                                |
| 2002      | No rows to invoice.                                                  |
| 3001      | Value of returned products is not high enough to charge for NPU.     |
| 3002      | At least one order row must be marked as returned to charge for NPU. |
| 3003      | Can not charge for NPU more than once.                               |
| 3004      | Returned order row must have been sent with package id.              |
| 3005      | There is no NPU charge to retract.                                   |

API

#### 11.1 Fetch Order

Order API provides you the ability to perform different actions from your own ERP system or perhaps your ecommerce software, allowing the flexibility to completely integrate it in your preferred system.

### 11.1.1 Request Example

GET api/order/{id}

```
GET https://admin.marketplace.cdon.com/api/order/111111 HTTP/1.1 Accept: application/json Authorization: api <apiKey>
```

#### 11.1.2 Response Example - JSON

This request returns an http status code, indicating how the call went, where the desired result is OK (200), including a comprehensive list of order details and invoice information.

```
{
   "OrderDetails": {
        "OrderKey": "c6840daf-6163-45ef-adce-7f5e8d8f2afe-42277358",
        "OrderId": 42277358,
        "State": "Invoiced",
        "PaymentStatus": "AwaitingPayment",
        "CreatedDateUtc": "2014-02-07T19:22:48.5942457",
        "LastModifiedDateUtc": "2014-02-07T19:22:48.5942457",
        "MerchantId": "3b1addb2-2b6f-49bc-a185-2b5cfb445d66",
        "CountryCode": "Sweden",
        "CurrencyCode": "SEK",
        "TotalAmount": 1495.0,
```

(continues on next page)

(continued from previous page)

```
"TotalAmountExcludingVat": 1196.0,
         "TotalSalesAmount": 1495.0,
         "CustomerInfo": {
           "CustomerId": 62880501,
           "EmailAddress": "",
           "ShippingAddress": {
             "Name": "Testperson",
             "StreetAddress": "Stårgatan 1xa",
             "CoAddress": "",
             "ZipCode": "12345",
             "City": "Ankeborg",
             "Country": "SE"
           "BillingAddress": {
             "Name": "Testperson",
             "StreetAddress": "Stårgatan 1xa",
             "CoAddress": "",
             "ZipCode": "12345",
             "City": "Ankeborg",
             "Country": "SE"
           },
           "Phones": {
             "PhoneMobile": "0703013319",
             "PhoneWork": null,
             "PhoneHome": null
           }
         },
         "OrderRows": [
           "OrderRowId": 1,
           "FulfillmentStatus": "Invoiced",
           "PaymentStatus": "AwaitingPayment",
           "ProductId": "ART000494",
           "ProductName": "Star wars",
           "ProductType": "Article",
           "Quantity": 1,
           "DeliveredQuantity": 1,
           "InvoicedQuantity": 1,
           "CancelledQuantity": 0,
           "ReturnedQuantity": 0,
           "PickedQuantity": null,
           "PricePerUnit": 1495.0,
           "OrdinaryPricePerUnit": 1495.0,
           "VatPerUnit": 299.0,
           "VatPercentage": 25.0000,
           "PackageId": "test",
           "DebitedAmount": 1495.0,
           "CreditedAmount": 0.0,
           "PaidAmount": 0.0,
           "RefundedAmount": 0.0,
           "AddonToProductId": null
],
         "InvoiceNumbers": [
           "1000052"
           "TotalVat": 299.0
```

(continues on next page)

32 Chapter 11. API

```
},
       "invoices": [
         "Rows": [
         "TotalPaymentAmount": 0.0,
         "TotalCreditNoteAmount": 0.0,
         "Status": "AwaitingPayment",
         "InvoiceRowNumber": 1,
         "OrderRowId": 1,
         "ProductId": "ART000494",
         "ProductName": "Star wars",
         "ProductType": "Article",
         "Quantity": 1,
         "PricePerUnit": 1495.0,
         "VatPerUnit": 299.0,
         "VatPercentage": 25.0000,
         "TotalAmount": 1495.0,
         "TotalVat": 299.0
       ],
       "Status": "AwaitingPayment",
       "Payments": null,
       "InvoiceNumber": "1000052",
       "MerchantId": "3b1addb2-2b6f-49bc-a185-2b5cfb445d66",
       "OrderId": 42277358,
       "CustomerId": 62880501,
       "CreatedDateUtc": "2014-02-07T12:29:12.8663761Z",
       "BookingDateUtc": "2014-02-07T12:29:12.8663761Z",
       "TotalAmount": 1495.0,
       "TotalVat": 299.0,
       "CurrencyCode": "SEK"
]
```

### 11.1.3 Response Attributes

| Variable                | Type     | Description                                                       |  |
|-------------------------|----------|-------------------------------------------------------------------|--|
| OrderKey                | string   | Your unique order identifier. Composition of merchant             |  |
|                         |          | id and order id.                                                  |  |
| OrderId                 | integer  | An id which refers to your order and store in the Mar-            |  |
|                         |          | ketplace.                                                         |  |
| FulfillmentStatus/State | enum     | Indicates the state of the order or order row. Available states a |  |
|                         |          | Pending = 0 Delivered = 1 Cancelled = 2 Re-                       |  |
|                         |          | turned = 3 Invoiced = 4                                           |  |
| PaymentStatus           | enum     | Indicates the state of the payment. Available states are:         |  |
|                         |          | NotApplicable = 0 AwaitingPayment = 1 Paid =                      |  |
|                         |          | 2 AwaitingRefund = 3 Refunded = 4                                 |  |
| CreatedDateUtc          | datetime | The date and time the order was placed on CDON.                   |  |
| MerchantId              | string   | Your unique merchant identifier.                                  |  |

Continued on next page

11.1. Fetch Order 33

Table 1 – continued from previous page

| Variable                | Type                                                                                                  | Description                                                              |  |
|-------------------------|----------------------------------------------------------------------------------------------------|--------------------------------------------------------------------------|--|
| CountryCode             | string                                                                                                | Country of the order, indicating in what channel the or-                 |  |
|                         | _                                                                                                    | der was placed.                                                          |  |
| CurrencyCode            | string                                                                                                | Currency code for the order.                                             |  |
| TotalAmount             | decimal                                                                                               | The total amount of the order. Including VAT.                            |  |
| TotalAmountExcludingVat | decimal                                                                                               | The total amount excluding VAT.                                          |  |
| TotalSalesAmount        | decimal                                                                                               | The total amout of the order including VAT and other                     |  |
|                         |                                                                                                    | fees.                                                                    |  |
| CustomerId              | integer                                                                                               | A customer's unique identifier                                           |  |
| EmailAddress            | string                                                                                                | Hidden field.                                                            |  |
| Name                    | string                                                                                                | Customers name. May include surname.                                     |  |
| StreetAddress           | string                                                                                                | Customer's street address. Applies to Shipping- and Billing address.     |  |
| CoAddress               | string                                                                                                | Customer's in care of address. Applies to Shipping- and Billing address. |  |
| ZipCode                 | string                                                                                                | Customer's zip code.                                                     |  |
| City                    | string                                                                                                | Customer's city.                                                         |  |
| Country                 | string                                                                                                | Customer's country.                                                      |  |
| PhoneMobile             | string                                                                                                | Customer's mobile phone number.                                          |  |
| PhoneWork               | string                                                                                                | Customer's work phone number.                                            |  |
| PhoneHome               | string                                                                                                | Customer's home phone number.                                            |  |
| OrderRowId              | integer                                                                                               | Refers to the order row associated to a specific order.                  |  |
| ProductId               | string                                                                                                | Merchants own unique product identifier.                                 |  |
| AddonToProductId        | string                                                                                                | Indicates that this product is an add-on to different prod-              |  |
|                         |                                                                                                    | uct in the order.                                                        |  |
| ProductName             | string                                                                                                | Merchants product title.                                                 |  |
| ProductType             | enum  Indicated the type of the product. Availa  Article = 0 Service = 1 Postage = 2 I  pensation = 4 |                                                                          |  |
| Quantity                | integer   Indicates the total                                                                         | quantity ordered for a specific product.                                 |  |
| DeliveredQuantity       | integer                                                                                               | Indicates the delivered quantity. May not exceed quantity.               |  |
| InvoicedQuantity        | integer                                                                                               | Indicates the invoiced quantity. May not exceed quantity.                |  |
| CancelledQuantity       | integer                                                                                               | Indicates the cancelled quantity. May not exceed quantity                |  |
| ReturnedQuantity        | integer                                                                                               | Indicates the returned quantity. May not exceed quantity.                |  |
| PickedQuantity          | integer(null)                                                                                         | Indicates the picked quantity. May not exceed quantity. Can be null.     |  |
| PricePerUnit            | decimal                                                                                               | Sales price for the product.                                             |  |

Table 1 – continued from previous page

| Variable              | Туре     | Description                                                                                                    |
|-----------------------|----------|----------------------------------------------------------------------------------------------------|
| OrdinaryPricePerUnit  | decimal  | Ordinary price for the product. If the sales price is lower this will be seen as a discount and will be displayed as such on CDON. |
| VatPerUnit            | decimal  | VAT for the product.                                                                                                    |
| VatPercentage         | string   | VAT as percentage for the product.                                                                                                 |
| PackageId             | string   | Allows the customer to track the deliver. Also included in the delivery mail sent to the customer.                                 |
| DebitedAmount         | decimal  | The amount the customer needs to pay associated to an invoice.                                                                     |
| CreditedAmount        | decimal  | The amount that gets refunded to the customer associated to an invoice.                                                            |
| PaidAmount            | decimal  | The amount that has already been paid.                                                                                             |
| RefundedAmount        | decimal  | The refunded amount in case of return.                                                                                             |
| InvoiceNumber         | string   | The invoice number associated with the order and delivery.                                                                         |
| TotalVat              | decimal  | The total order VAT.                                                                                                    |
| TotalPaymentAmount    | decimal  | The total amount the customer needs to pay.                                                                                        |
| TotalCreditNoteAmount | decimal  | The total amount that needs to be refunded to the customer.                                                                        |
| InvoiceRowNumber      | string   | Refers to the invoice number associated to a specific order.                                                                       |
| BookingDateUtc        | datetime | Invoice booking date. The date the debt is booked.                                                                                 |

# 11.2 Fetch Pending Orders

Retrieve a list of orders by providing filter paramaters.

# 11.2.1 Request Example

#### GET api/order/{parameters}

```
GET https://admin.marketplace.cdon.com/api/order/?CountryCode=Denmark& \rightarrow DateTimeRangeMin=2017-02-23&DateTimeRangeMax=2017-03-10 HTTP/1.1 Accept: application/json
```

Authorization: api <apiKey>

### 11.2.2 Response Example - JSON

This request returns an http status code, indicating how the call went, where the desired result is OK (200), including a comprehensive list of order details and invoice information.

```
"OrderDetails": {
       "OrderKey": "c6840daf-6163-45ef-adce-7f5e8d8f2afe-42277358",
       "OrderId": 42277358,
       "State": "Invoiced",
       "PaymentStatus": "AwaitingPayment",
       "CreatedDateUtc": "2014-02-07T19:22:48.5942457",
       "LastModifiedDateUtc": "2014-02-07T19:22:48.5942457",
       "MerchantId": "3b1addb2-2b6f-49bc-a185-2b5cfb445d66",
       "CountryCode": "Sweden",
       "CurrencyCode": "SEK",
       "TotalAmount": 1495.0,
       "TotalAmountExcludingVat": 1196.0,
       "TotalSalesAmount": 1495.0,
       "CustomerInfo": {
         "CustomerId": 62880501,
         "EmailAddress": "",
         "ShippingAddress": {
           "Name": "Testperson",
           "StreetAddress": "Stårgatan 1xa",
           "CoAddress": "",
           "ZipCode": "12345",
           "City": "Ankeborg",
           "Country": "SE"
         "BillingAddress": {
           "Name": "Testperson",
           "StreetAddress": "Stårgatan 1xa",
           "CoAddress": "",
           "ZipCode": "12345",
           "City": "Ankeborg",
           "Country": "SE"
         },
         "Phones": {
           "PhoneMobile": "0703013319",
           "PhoneWork": null,
           "PhoneHome": null
       },
       "OrderRows": [
         "OrderRowId": 1,
         "FulfillmentStatus": "Invoiced",
         "PaymentStatus": "AwaitingPayment",
         "ProductId": "ART000494",
         "ProductName": "Star wars",
         "ProductType": "Article",
         "Quantity": 1,
         "DeliveredQuantity": 1,
         "InvoicedQuantity": 1,
         "CancelledQuantity": 0,
         "ReturnedQuantity": 0,
         "PickedQuantity": null,
```

(continues on next page)

```
"PricePerUnit": 1495.0,
    "OrdinaryPricePerUnit": 1495.0,
    "VatPerUnit": 299.0,
    "VatPercentage": 25.0000,
    "PackageId": "test",
    "DebitedAmount": 1495.0,
    "CreditedAmount": 0.0,
    "PaidAmount": 0.0,
    "RefundedAmount": 0.0,
    "AddonToProductId": null
}
],
    "InvoiceNumbers": [
    ],
     "TotalVat": 299.0
    },
    "invoices": [
]
```

### 11.2.3 Response Attributes

| Variable                                                            | Type     | Description                                               |  |
|---------------------------------------------------------------------|----------|-----------------------------------------------------------|--|
| OrderKey                                                            | string   | Your unique order identifier. Composition of merchant     |  |
| -                                                                   | _        | id and order id.                                          |  |
| OrderId                                                             | integer  | An id which refers to your order and store in the Mar-    |  |
|                                                                     | _        | ketplace.                                                 |  |
| FulfillmentStatus/State                                             | enum     | Indicates the state of the order or order row. Available  |  |
|                                                                     |          | Pending = 0 Delivered = 1 Cancelled = 2 Re-               |  |
|                                                                     |          | turned = 3 Invoiced = 4                                   |  |
| PaymentStatus                                                       | enum     | Indicates the state of the payment. Available states are: |  |
|                                                                     |          | NotApplicable = 0 AwaitingPayment = 1 Paid =              |  |
|                                                                     |          | 2 AwaitingRefund = 3 Refunded = 4                         |  |
| CreatedDateUtc                                                      | datetime | The date and time the order was placed on CDON.           |  |
| MerchantId                                                          | string   | Your unique merchant identifier.                          |  |
| CountryCode                                                         | string   | Country of the order, indicating in what channel the or-  |  |
|                                                                     |          | der was placed.                                           |  |
| CurrencyCode                                                        | string   | Currency code for the order.                              |  |
| TotalAmount                                                         | decimal  | The total amount of the order. Including VAT.             |  |
| TotalAmountExcludingVat                                             | decimal  | The total amount excluding VAT.                           |  |
| TotalSalesAmount                                                    | decimal  | The total amout of the order including VAT and other      |  |
|                                                                     |          | fees.                                                     |  |
| CustomerId                                                          | integer  | A customer's unique identifier                            |  |
| EmailAddress                                                        | string   | Hidden field.                                             |  |
| Name                                                                | string   | Customers name. May include surname.                      |  |
| StreetAddress                                                       | string   | Customer's street address. Applies to Shipping- and       |  |
|                                                                     | -        | Billing address.                                          |  |
| CoAddress string Customer's in care of address. Applies to Shipping |          | Customer's in care of address. Applies to Shipping- and   |  |
|                                                                     |          | Billing address.                                          |  |
| ZipCode                                                             | string   | Customer's zip code.                                      |  |
| City                                                                | string   | Customer's city.                                          |  |
| •                                                                   |          |                                                           |  |

Continued on next page

Table 2 – continued from previous page

| Variable                   |                                                                                                  | Description                                 |                                                 |
|----------------------------|--------------------------------------------------------------------------------------------------|---------------------------------------------|-------------------------------------------------|
|                            | ,                                                                                                |                                             |                                                 |
| Country PhoneMobile        | string Customer's country.                                                                       |                                             |                                                 |
| PhoneWork                  | string Customer's mobile phone number.                                                           |                                             |                                                 |
| Phone Work Phone Home      | string Customer's work phone number.                                                             |                                             |                                                 |
| OrderRowId                 | string Customer's home phone number. integer Refers to the order row associated to a specific or |                                             |                                                 |
|                            | integer                                                                                          |                                             |                                                 |
| ProductId                  | string                                                                                           | Merchants own unique prod                   |                                                 |
| AddonToProductId           | string Indicates that this product is                                                            |                                             | s an add-on to different prod-                  |
| D. 1 (N)                   | uct in the order.                                                                                |                                             |                                                 |
| ProductName                | string                                                                                           | Merchants product title.                    | J A 9 - 1 - 1 - 4                               |
| ProductType                | enum                                                                                             |                                             | product. Available types are:                   |
|                            |                                                                                                  | pensation = 4                               | 1 Postage = 2 Fee = 3 Com-                      |
| Quantity                   | integral Indicates                                                                               | s the total quantity ordered for a specific | a muo du ot                                     |
| Quantity DeliveredQuantity |                                                                                                  | s the total quantity ordered for a specific | Indicates the delivered                         |
| DenveredQuantity           | integer                                                                                          |                                             |                                                 |
|                            |                                                                                                  |                                             | quantity. May not exceed                        |
| InvoicedQuantity           | intagan                                                                                          |                                             | quantity.  Indicates the invoiced               |
| invoicedQuantity           | integer                                                                                          |                                             |                                                 |
|                            |                                                                                                  |                                             | quantity. May not exceed                        |
| CancelledQuantity          | intagan                                                                                          |                                             | quantity.  Indicates the cancelled              |
| CancenedQuantity           | integer                                                                                          |                                             |                                                 |
|                            |                                                                                                  |                                             | quantity. May not exceed                        |
| ReturnedQuantity           | intoger                                                                                          |                                             | quantity  Indicates the returned                |
| ReturnedQualitity          | integer                                                                                          |                                             | quantity. May not exceed                        |
|                            |                                                                                                  |                                             | quantity. May not exceed quantity.              |
| PickedQuantity             | integer(null)                                                                                    |                                             | Indicates the picked quan-                      |
| rickedQualitity            | integer(num)                                                                                     |                                             | tity. May not exceed                            |
|                            |                                                                                                  |                                             | quantity. Can be null.                          |
| PricePerUnit               | decimal                                                                                          |                                             | Sales price for the prod-                       |
| riicerei Oilit             | decimai                                                                                          |                                             | uct.                                            |
| OrdinaryPricePerUnit       | decimal                                                                                          |                                             | Ordinary price for the                          |
| OrdinaryFriceFerOnit       | decimai                                                                                          |                                             | product. If the sales price                     |
|                            |                                                                                                  |                                             | is lower this will be seen                      |
|                            |                                                                                                  |                                             | as a discount and will                          |
|                            |                                                                                                  |                                             | be displayed as such on                         |
|                            |                                                                                                  |                                             | CDON.                                           |
| VatPerUnit                 | decimal                                                                                          |                                             | VAT for the product.                            |
| VatPercentage              | string                                                                                           |                                             | VAT for the product.  VAT as percentage for the |
| van creemage               | Sums                                                                                             |                                             | product.                                        |
| PackageId                  | string                                                                                           |                                             | Allows the customer to                          |
| 1 acrageiu                 | Sumg                                                                                             |                                             | track the deliver. Also in-                     |
|                            |                                                                                                  |                                             | cluded in the delivery mail                     |
|                            |                                                                                                  |                                             | sent to the customer.                           |
| DebitedAmount              | decimal                                                                                          |                                             | The amount the customer                         |
| 2 Jonean Infount           |                                                                                                  |                                             | needs to pay associated to                      |
|                            |                                                                                                  |                                             | an invoice.                                     |
| CreditedAmount             | decimal                                                                                          |                                             | The amount that gets re-                        |
| C. Danour Iniount          | Goomai                                                                                           |                                             | funded to the customer as-                      |
|                            |                                                                                                  |                                             | sociated to an invoice.                         |
|                            |                                                                                                  |                                             | Continued on post page                          |

Table 2 - continued from previous page

| Variable              | Type     | Description |                              |
|-----------------------|----------|-------------|------------------------------|
| PaidAmount            | decimal  | ·           | The amount that has al-      |
|                       |          |             | ready been paid.             |
| RefundedAmount        | decimal  |             | The refunded amount in       |
|                       |          |             | case of return.              |
| InvoiceNumber         | string   |             | The invoice number asso-     |
|                       |          |             | ciated with the order and    |
|                       |          |             | delivery.                    |
| TotalVat              | decimal  |             | The total order VAT.         |
| TotalPaymentAmount    | decimal  |             | The total amount the cus-    |
|                       |          |             |                              |
| TotalCreditNoteAmount | decimal  |             | The total amount that        |
|                       |          |             | needs to be refunded to      |
|                       |          |             | the customer.                |
| InvoiceRowNumber      | string   |             | Refers to the invoice num-   |
|                       |          |             | ber associated to a specific |
|                       |          |             | order.                       |
| BookingDateUtc        | datetime |             | Invoice booking date. The    |
|                       |          |             | date the debt is booked.     |

# 11.3 Order Delivery

Order delivery is supposed to be called when the order or specific item has been sent to the customer. Hence this call marks specified orderrows as delivered. When all orderrows have been delivered an invoice is automatically created. Keep in mind that if there is a delivery fee associated with the order this will show up as a separate orderrow with the productid 'Postage'. This must also be set as delivered for the order to be considered fully delivered.

### 11.3.1 Request Example - JSON

### 11.3.2 Request Attributes

| Variable      | Type   | Description                                                                  |        |
|---------------|--------|------------------------------------------------------------------------------|--------|
|               |        |                                                                              | quired |
| OrderId       | inte-  | An id which refers to your order and store in the Marketplace.               | Yes    |
|               | ger    |                                                                              |        |
| OrderRowId    | inte-  | Refers to the order row associated to a specific order.                      | Yes    |
|               | ger    |                                                                              |        |
| Quantity-     | inte-  | Indicates how many products you intend to set as delivered for the specific  | Yes    |
| ToDeliver     | ger    | order row.                                                                   |        |
| PackageId     | string | Allows the customer to track the deliver. Also included in the delivery mail |        |
|               |        | sent to the customer.                                                        |        |
| PackageCarri- | inte-  | The id of the carrier used to ship the package (e.g. Posten, DHL).           | No     |
| erId          | ger    |                                                                              |        |

**Attention:** An updated list of available package carriers and their id can be retrieved by performing a GET request to api/package carrier.

### 11.3.3 Response Example - json:

This request returns an http status code, indicating how the call went, where the desired result is OK (200), including a comprehensive list of order details and invoice information.

```
"OrderDetails": {
       "OrderKey": "c6840daf-6163-45ef-adce-7f5e8d8f2afe-42277358",
       "OrderId": 42277358,
       "State": "Invoiced",
       "PaymentStatus": "AwaitingPayment",
       "CreatedDateUtc": "2014-02-07T19:22:48.5942457",
       "LastModifiedDateUtc": "2014-02-07T19:22:48.5942457",
       "MerchantId": "3b1addb2-2b6f-49bc-a185-2b5cfb445d66",
       "CountryCode": "Sweden",
       "CurrencyCode": "SEK",
       "TotalAmount": 1495.0,
       "TotalAmountExcludingVat": 1196.0,
       "TotalSalesAmount": 1495.0,
       "CustomerInfo": {
         "CustomerId": 62880501,
         "EmailAddress": "",
         "ShippingAddress": {
           "Name": "Testperson",
           "StreetAddress": "Stårgatan 1xa",
           "CoAddress": "",
           "ZipCode": "12345",
           "City": "Ankeborg",
           "Country": "SE"
         },
         "BillingAddress": {
           "Name": "Testperson",
           "StreetAddress": "Stårgatan 1xa",
           "CoAddress": "",
```

(continues on next page)

```
"ZipCode": "12345",
             "City": "Ankeborg",
             "Country": "SE"
           "Phones": {
             "PhoneMobile": "0703013319",
             "PhoneWork": null,
             "PhoneHome": null
         },
         "OrderRows": [
           "OrderRowId": 1,
           "FulfillmentStatus": "Invoiced",
           "PaymentStatus": "AwaitingPayment",
           "ProductId": "ART000494",
           "ProductName": "Star wars",
           "ProductType": "Article",
           "Quantity": 1,
           "DeliveredQuantity": 1,
           "InvoicedQuantity": 1,
           "CancelledQuantity": 0,
           "ReturnedQuantity": 0,
           "PickedQuantity": null,
           "PricePerUnit": 1495.0,
           "OrdinaryPricePerUnit": 1495.0,
           "VatPerUnit": 299.0,
           "VatPercentage": 25.0000,
           "PackageId": "test",
           "DebitedAmount": 1495.0,
           "CreditedAmount": 0.0,
           "PaidAmount": 0.0,
           "RefundedAmount": 0.0,
           "AddonToProductId": null
],
         "InvoiceNumbers": [
           "1000052"
           "TotalVat": 299.0
         "invoices": [
           "Rows": [
           "TotalPaymentAmount": 0.0,
           "TotalCreditNoteAmount": 0.0,
           "Status": "AwaitingPayment",
           "InvoiceRowNumber": 1,
           "OrderRowId": 1,
           "ProductId": "ART000494",
           "ProductName": "Star wars",
           "ProductType": "Article",
           "Quantity": 1,
           "PricePerUnit": 1495.0,
           "VatPerUnit": 299.0,
           "VatPercentage": 25.0000,
```

(continues on next page)

```
"TotalAmount": 1495.0,
    "TotalVat": 299.0
}

| "Status": "AwaitingPayment",
    "Payments": null,
    "InvoiceNumber": "1000052",
    "MerchantId": "3b1addb2-2b6f-49bc-a185-2b5cfb445d66",
    "OrderId": 42277358,
    "CustomerId": 62880501,
    "CreatedDateUtc": "2014-02-07T12:29:12.86637612",
    "BookingDateUtc": "2014-02-07T12:29:12.86637612",
    "TotalAmount": 1495.0,
    "TotalVat": 299.0,
    "CurrencyCode": "SEK"
    }

]
```

### 11.3.4 Response Attributes

| Variable                | Туре     | Description                                              |               |
|-------------------------|----------|----------------------------------------------------------|---------------|
| OrderKey                | string   | Your unique order identifier. Composition of merchant    |               |
|                         |          | id and order id.                                         |               |
| OrderId                 | integer  | An id which refers to your order and store in the Mar-   |               |
|                         |          | ketplace.                                                |               |
| FulfillmentStatus/State | enum     | Indicates the state of the order or order row. Availabl  | e states are: |
|                         |          | Pending = 0 Delivered = 1 Cancelled = 2 Re-              |               |
|                         |          | turned = 3 Invoiced = 4                                  |               |
| PaymentStatus           | enum     | Indicates the state of the payment. Available states ar  | e:            |
|                         |          | NotApplicable = 0 AwaitingPayment = 1 Paid =             |               |
|                         |          | 2 AwaitingRefund = 3 Refunded = 4                        |               |
| CreatedDateUtc          | datetime | The date and time the order was placed on CDON.          |               |
| MerchantId              | string   | Your unique merchant identifier.                         |               |
| CountryCode             | string   | Country of the order, indicating in what channel the or- |               |
|                         |          | der was placed.                                          |               |
| CurrencyCode            | string   | Currency code for the order.                             |               |
| TotalAmount             | decimal  | The total amount of the order. Including VAT.            |               |
| TotalAmountExcludingVat | decimal  | The total amount excluding VAT.                          |               |
| TotalSalesAmount        | decimal  | The total amout of the order including VAT and other     |               |
|                         |          | fees.                                                    |               |
| CustomerId              | integer  | A customer's unique identifier                           |               |
| EmailAddress            | string   | Hidden field.                                            |               |
| Name                    | string   | Customers name. May include surname.                     |               |
| StreetAddress           | string   | Customer's street address. Applies to Shipping- and      |               |
|                         | _        | Billing address.                                         |               |
| CoAddress               | string   | Customer's in care of address. Applies to Shipping- and  |               |
|                         |          | Billing address.                                         |               |
| ZipCode                 | string   | Customer's zip code.                                     |               |
| City                    | string   | Customer's city.                                         |               |

Continued on next page

Table 3 – continued from previous page

| Variable             | Type                                                             | Description                                                  |  |
|----------------------|------------------------------------------------------------------|--------------------------------------------------------------|--|
| Country              | string                                                           | Customer's country.                                          |  |
| PhoneMobile          | string                                                           | -                                                            |  |
| PhoneWork            |                                                                  |                                                              |  |
| PhoneHome            |                                                                  |                                                              |  |
| OrderRowId           | string                                                           |                                                              |  |
| ProductId            | integer                                                          | Refers to the order row associated to a specific order.      |  |
|                      | string                                                           | Merchants own unique product identifier.                     |  |
| AddonToProductId     | string Indicates that this product is an add-on to different pro |                                                              |  |
| ProductName          | uct in the order.                                                |                                                              |  |
|                      | string                                                           | Merchants product title.                                     |  |
| ProductType          | enum                                                             | Indicated the type of the product. Available types ar        |  |
|                      |                                                                  | Article = 0 Service = 1 Postage = 2 Fee = 3 Compensation = 4 |  |
| Ovantitu             | integral Indicates                                               | the total quantity ordered for a specific product.           |  |
| Quantity             |                                                                  | Indicates the delivered                                      |  |
| DeliveredQuantity    | integer                                                          |                                                              |  |
|                      |                                                                  | quantity. May not exceed                                     |  |
| InvoicedQuantity     | intagar                                                          | quantity.  Indicates the invoiced                            |  |
| InvoicedQuantity     | integer                                                          |                                                              |  |
|                      |                                                                  | quantity. May not exceed                                     |  |
| CancalladQuantity    | intagar                                                          | quantity.  Indicates the cancelled                           |  |
| CancelledQuantity    | integer                                                          |                                                              |  |
|                      |                                                                  | quantity. May not exceed quantity                            |  |
| ReturnedQuantity     | intagan                                                          | Indicates the returned                                       |  |
| ReturnedQuantity     | integer                                                          | quantity. May not exceed                                     |  |
|                      |                                                                  | quantity. Way not exceed quantity.                           |  |
| PickedQuantity       | intagar(null)                                                    | Indicates the picked quan-                                   |  |
| PickedQuantity       | integer(null)                                                    | tity. May not exceed                                         |  |
|                      |                                                                  | quantity. Can be null.                                       |  |
| PricePerUnit         | decimal                                                          | Sales price for the prod-                                    |  |
| riicerei Oilit       | decimai                                                          | uct.                                                         |  |
| OrdinaryPricePerUnit | decimal                                                          | Ordinary price for the                                       |  |
| OrdinaryFriceFerOmi  | decimai                                                          | product. If the sales price                                  |  |
|                      |                                                                  | is lower this will be seen                                   |  |
|                      |                                                                  | as a discount and will                                       |  |
|                      |                                                                  | be displayed as such or                                      |  |
|                      |                                                                  | CDON.                                                        |  |
| VatPerUnit           | decimal                                                          | VAT for the product.                                         |  |
| VatPercentage        | string                                                           | VAT for the product.  VAT as percentage for the              |  |
| vairercentage        | sumg                                                             | product.                                                     |  |
| PackageId            | string                                                           | Allows the customer to                                       |  |
| 1 ackageiu           | String                                                           | track the deliver. Also in-                                  |  |
|                      |                                                                  | cluded in the delivery mai                                   |  |
|                      |                                                                  | sent to the customer.                                        |  |
| DebitedAmount        | decimal                                                          | The amount the customer                                      |  |
| Deontarinount        | ucciniai                                                         | needs to pay associated to                                   |  |
|                      |                                                                  | an invoice.                                                  |  |
| CreditedAmount       | decimal                                                          | The amount that gets re-                                     |  |
| Cicuitcu/AiiiOuiit   | ucciniai                                                         | funded to the customer as-                                   |  |
|                      |                                                                  | sociated to an invoice.                                      |  |
|                      |                                                                  | Continued on post page                                       |  |

Table 3 – continued from previous page

| Variable              | Туре     | Description |                              |
|-----------------------|----------|-------------|------------------------------|
| PaidAmount            | decimal  | ·           | The amount that has al-      |
|                       |          |             | ready been paid.             |
| RefundedAmount        | decimal  |             | The refunded amount in       |
|                       |          |             | case of return.              |
| InvoiceNumber         | string   |             | The invoice number asso-     |
|                       |          |             | ciated with the order and    |
|                       |          |             | delivery.                    |
| TotalVat              | decimal  |             | The total order VAT.         |
| TotalPaymentAmount    | decimal  |             | The total amount the cus-    |
|                       |          |             | tomer needs to pay.          |
| TotalCreditNoteAmount | decimal  |             | The total amount that        |
|                       |          |             | needs to be refunded to      |
|                       |          |             | the customer.                |
| InvoiceRowNumber      | string   |             | Refers to the invoice num-   |
|                       |          |             | ber associated to a specific |
|                       |          |             | order.                       |
| BookingDateUtc        | datetime |             | Invoice booking date. The    |
|                       |          |             | date the debt is booked.     |

## 11.4 Order Return

Order return is used to signify customers return of an item. When a return is noted a credit note is created to (depending on what and how many of the products have been returned) repay the customers money.

## 11.4.1 Request Example - JSON

### 11.4.2 Request Attributes

| Variable       | Туре  | Description                                                                | Re-    |
|----------------|-------|----------------------------------------------------------------------------|--------|
|                |       |                                                                            | quired |
| OrderId        | inte- | An id which refers to your order and store in the Marketplace.             | Yes    |
|                | ger   |                                                                            |        |
| OrderRowId     | inte- | Refers to the order row associated to a specific order.                    | Yes    |
|                | ger   |                                                                            |        |
| QuiantityToRe- | inte- | Indicates how many products you intend to set as returned for the specific | Yes    |
| turn           | ger   | order row.                                                                 |        |

### 11.4.3 Response Example - json:

This request returns an http status code, indicating how the call went, where the desired result is OK (200), including a comprehensive list of order details and invoice information.

```
"OrderDetails": {
       "OrderKey": "c6840daf-6163-45ef-adce-7f5e8d8f2afe-42277358",
       "OrderId": 42277358,
       "State": "Invoiced",
       "PaymentStatus": "AwaitingPayment",
       "CreatedDateUtc": "2014-02-07T19:22:48.5942457",
       "LastModifiedDateUtc": "2014-02-07T19:22:48.5942457",
       "MerchantId": "3b1addb2-2b6f-49bc-a185-2b5cfb445d66",
       "CountryCode": "Sweden",
       "CurrencyCode": "SEK",
       "TotalAmount": 1495.0,
       "TotalAmountExcludingVat": 1196.0,
       "TotalSalesAmount": 1495.0,
       "CustomerInfo": {
        "CustomerId": 62880501,
         "EmailAddress": "",
         "ShippingAddress": {
           "Name": "Testperson",
           "StreetAddress": "Stårgatan 1xa",
           "CoAddress": "",
           "ZipCode": "12345",
           "City": "Ankeborg",
           "Country": "SE"
         },
         "BillingAddress": {
           "Name": "Testperson",
           "StreetAddress": "Stårgatan 1xa",
           "CoAddress": "",
           "ZipCode": "12345",
           "City": "Ankeborg",
           "Country": "SE"
         },
         "Phones": {
           "PhoneMobile": "0703013319",
           "PhoneWork": null,
           "PhoneHome": null
         }
```

(continues on next page)

11.4. Order Return 45

```
"OrderRows": [
           "OrderRowId": 1,
           "FulfillmentStatus": "Invoiced",
           "PaymentStatus": "AwaitingPayment",
           "ProductId": "ART000494",
           "ProductName": "Star wars",
           "ProductType": "Article",
           "Quantity": 1,
           "DeliveredQuantity": 1,
           "InvoicedQuantity": 1,
           "CancelledQuantity": 0,
           "ReturnedQuantity": 0,
           "PickedQuantity": null,
           "PricePerUnit": 1495.0,
           "OrdinaryPricePerUnit": 1495.0,
           "VatPerUnit": 299.0,
           "VatPercentage": 25.0000,
           "PackageId": "test",
           "DebitedAmount": 1495.0,
           "CreditedAmount": 0.0,
           "PaidAmount": 0.0,
           "RefundedAmount": 0.0,
           "AddonToProductId": null
],
         "InvoiceNumbers": [
           "1000052"
           "TotalVat": 299.0
         "invoices": [
           "Rows":
           "TotalPaymentAmount": 0.0,
           "TotalCreditNoteAmount": 0.0,
           "Status": "AwaitingPayment",
           "InvoiceRowNumber": 1,
           "OrderRowId": 1,
           "ProductId": "ART000494",
           "ProductName": "Star wars",
           "ProductType": "Article",
           "Quantity": 1,
           "PricePerUnit": 1495.0,
           "VatPerUnit": 299.0,
           "VatPercentage": 25.0000,
           "TotalAmount": 1495.0,
           "TotalVat": 299.0
         "Status": "AwaitingPayment",
         "Payments": null,
         "InvoiceNumber": "1000052",
         "MerchantId": "3b1addb2-2b6f-49bc-a185-2b5cfb445d66",
         "OrderId": 42277358,
         "CustomerId": 62880501,
```

(continues on next page)

```
"CreatedDateUtc": "2014-02-07T12:29:12.8663761Z",
    "BookingDateUtc": "2014-02-07T12:29:12.8663761Z",
    "TotalAmount": 1495.0,
    "TotalVat": 299.0,
    "CurrencyCode": "SEK"
    }
]
```

# 11.4.4 Response Attributes

| Variable                                                                           | Туре     | Description                                                          |  |
|------------------------------------------------------------------------------------|----------|----------------------------------------------------------------------|--|
| OrderKey                                                                           | string   | Your unique order identifier. Composition of merchant                |  |
|                                                                                    |          | id and order id.                                                     |  |
| OrderId                                                                            | integer  | An id which refers to your order and store in the Mar-               |  |
|                                                                                    |          | ketplace.                                                            |  |
| FulfillmentStatus/State                                                            | enum     | Indicates the state of the order or order row. Available states are: |  |
|                                                                                    |          | Pending = 0 Delivered = 1 Cancelled = 2 Re-                          |  |
|                                                                                    |          | turned = 3 Invoiced = 4                                              |  |
| PaymentStatus                                                                      | enum     | Indicates the state of the payment. Available states are:            |  |
|                                                                                    |          | NotApplicable = 0 AwaitingPayment = 1 Paid =                         |  |
|                                                                                    |          | 2 AwaitingRefund = 3 Refunded = 4                                    |  |
| CreatedDateUtc                                                                     | datetime | The date and time the order was placed on CDON.                      |  |
| MerchantId                                                                         | string   | Your unique merchant identifier.                                     |  |
| CountryCode                                                                        | string   | Country of the order, indicating in what channel the or-             |  |
|                                                                                    |          | der was placed.                                                      |  |
| CurrencyCode                                                                       | string   | Currency code for the order.                                         |  |
| TotalAmount                                                                        | decimal  | The total amount of the order. Including VAT.                        |  |
| TotalAmountExcludingVat                                                            | decimal  | The total amount excluding VAT.                                      |  |
| TotalSalesAmount                                                                   | decimal  | The total amout of the order including VAT and other                 |  |
|                                                                                    |          | fees.                                                                |  |
| CustomerId                                                                         | integer  | A customer's unique identifier                                       |  |
| EmailAddress                                                                       | string   | Hidden field.                                                        |  |
| Name                                                                               | string   | Customers name. May include surname.                                 |  |
| StreetAddress                                                                      | string   | Customer's street address. Applies to Shipping- and                  |  |
|                                                                                    |          | Billing address.                                                     |  |
| CoAddress                                                                          | string   | Customer's in care of address. Applies to Shipping- and              |  |
|                                                                                    |          | Billing address.                                                     |  |
| ZipCode                                                                            | string   | Customer's zip code.                                                 |  |
| City                                                                               | string   | Customer's city.                                                     |  |
| Country                                                                            | string   | Customer's country.                                                  |  |
| PhoneMobile                                                                        | string   | Customer's mobile phone number.                                      |  |
| PhoneWork                                                                          | string   | Customer's work phone number.                                        |  |
| PhoneHome                                                                          | string   | Customer's home phone number.                                        |  |
| OrderRowId                                                                         | integer  | Refers to the order row associated to a specific order.              |  |
| ProductId                                                                          | string   | Merchants own unique product identifier.                             |  |
| AddonToProductId string Indicates that this product is an add-on to different prod |          | Indicates that this product is an add-on to different prod-          |  |
|                                                                                    |          | uct in the order.                                                    |  |
| ProductName                                                                        | string   | Merchants product title.                                             |  |

Continued on next page

11.4. Order Return 47

Table 4 – continued from previous page

| Variable             | Type          | ontinued from previous page  Description               |
|----------------------|---------------|--------------------------------------------------------|
| ProductType          |               | Indicated the type of the product. Available types are |
| ProductType          | enum          |                                                        |
|                      |               | Article = 0 Service = 1 Postage = 2 Fee = 3 Com-       |
| 0 "                  | 1 T 1         | pensation = 4                                          |
| Quantity             |               | the total quantity ordered for a specific product.     |
| DeliveredQuantity    | integer       | Indicates the delivered                                |
|                      |               | quantity. May not exceed                               |
|                      |               | quantity.                                              |
| InvoicedQuantity     | integer       | Indicates the invoiced                                 |
|                      |               | quantity. May not exceed                               |
|                      |               | quantity.                                              |
| CancelledQuantity    | integer       | Indicates the cancelled                                |
|                      |               | quantity. May not exceed                               |
|                      |               | quantity                                               |
| ReturnedQuantity     | integer       | Indicates the returned                                 |
|                      |               | quantity. May not exceed                               |
|                      |               | quantity.                                              |
| PickedQuantity       | integer(null) | Indicates the picked quan-                             |
|                      |               | tity. May not exceed                                   |
|                      |               | quantity. Can be null.                                 |
| PricePerUnit         | decimal       | Sales price for the prod-                              |
|                      |               | uct.                                                   |
| OrdinaryPricePerUnit | decimal       | Ordinary price for the                                 |
|                      |               | product. If the sales price                            |
|                      |               | is lower this will be seen                             |
|                      |               | as a discount and will                                 |
|                      |               | be displayed as such on                                |
|                      |               | CDON.                                                  |
| VatPerUnit           | decimal       | VAT for the product.                                   |
| VatPercentage        | string        | VAT as percentage for the                              |
| •                    |               | product.                                               |
| PackageId            | string        | Allows the customer to                                 |
| C                    |               | track the deliver. Also in-                            |
|                      |               | cluded in the delivery mail                            |
|                      |               | sent to the customer.                                  |
| DebitedAmount        | decimal       | The amount the customer                                |
|                      |               | needs to pay associated to                             |
|                      |               | an invoice.                                            |
| CreditedAmount       | decimal       | The amount that gets re-                               |
|                      |               | funded to the customer as-                             |
|                      |               | sociated to an invoice.                                |
| PaidAmount           | decimal       | The amount that has al-                                |
| T WIGHT THING WITH   | 400111141     | ready been paid.                                       |
| RefundedAmount       | decimal       | The refunded amount in                                 |
|                      |               | case of return.                                        |
| InvoiceNumber        | string        | The invoice number asso-                               |
| 111,01001 (4111001   | Sumg          | ciated with the order and                              |
|                      |               | delivery.                                              |
| TotalVat             | decimal       | The total order VAT.                                   |
|                      | decimal       | The total order VAI.  The total amount the cus-        |
| TotalPaymentAmount   | ueciliai      |                                                        |
|                      |               | tomer needs to pay.                                    |

| Table | 4 – | continued | from | previous | page |
|-------|-----|-----------|------|----------|------|
|       |     |           |      |          |      |

| Variable              | Type     | Description |                              |
|-----------------------|----------|-------------|------------------------------|
| TotalCreditNoteAmount | decimal  |             | The total amount that        |
|                       |          |             | needs to be refunded to      |
|                       |          |             | the customer.                |
| InvoiceRowNumber      | string   |             | Refers to the invoice num-   |
|                       |          |             | ber associated to a specific |
|                       |          |             | order.                       |
| BookingDateUtc        | datetime |             | Invoice booking date. The    |
|                       |          |             | date the debt is booked.     |

### 11.5 Order Cancel

Order cancel is supposed to be called when the order or specific item cannot be delivered. The reason for failed delivery could be out of stock or customers active choice to no longer desire the item.

### 11.5.1 Request Example - JSON

### 11.5.2 Request Attributes

| Variable    | Туре  | Description                                                                 | Re-    |
|-------------|-------|-----------------------------------------------------------------------------|--------|
|             |       |                                                                             | quired |
| OrderId     | inte- | An id which refers to your order and store in the Marketplace.              | Yes    |
|             | ger   |                                                                             |        |
| OrderRowId  | inte- | Refers to the order row associated to a specific order.                     | Yes    |
|             | ger   |                                                                             |        |
| QuantityTo- | inte- | Indicates how many products you intend to set as cancelled for the specific | Yes    |
| Cancel      | ger   | order row.                                                                  |        |

## 11.5.3 Response Example - json:

This request returns an http status code, indicating how the call went, where the desired result is OK (200), including a comprehensive list of order details and invoice information.

11.5. Order Cancel 49

```
"OrderDetails": {
       "OrderKey": "c6840daf-6163-45ef-adce-7f5e8d8f2afe-42277358",
       "OrderId": 42277358,
       "State": "Invoiced",
       "PaymentStatus": "AwaitingPayment",
       "CreatedDateUtc": "2014-02-07T19:22:48.5942457",
       "LastModifiedDateUtc": "2014-02-07T19:22:48.5942457",
       "MerchantId": "3b1addb2-2b6f-49bc-a185-2b5cfb445d66",
       "CountryCode": "Sweden",
       "CurrencyCode": "SEK",
       "TotalAmount": 1495.0,
       "TotalAmountExcludingVat": 1196.0,
       "TotalSalesAmount": 1495.0,
       "CustomerInfo": {
         "CustomerId": 62880501,
         "EmailAddress": "",
         "ShippingAddress": {
           "Name": "Testperson",
           "StreetAddress": "Stårgatan 1xa",
           "CoAddress": "",
           "ZipCode": "12345",
           "City": "Ankeborg",
           "Country": "SE"
         },
         "BillingAddress": {
           "Name": "Testperson",
           "StreetAddress": "Stårgatan 1xa",
           "CoAddress": "",
           "ZipCode": "12345",
           "City": "Ankeborg",
           "Country": "SE"
         "Phones": {
           "PhoneMobile": "0703013319",
           "PhoneWork": null,
           "PhoneHome": null
        }
       "OrderRows": [
         "OrderRowId": 1,
         "FulfillmentStatus": "Invoiced",
         "PaymentStatus": "AwaitingPayment",
         "ProductId": "ART000494",
         "ProductName": "Star wars",
         "ProductType": "Article",
         "Quantity": 1,
         "DeliveredQuantity": 1,
         "InvoicedQuantity": 1,
         "CancelledQuantity": 0,
         "ReturnedQuantity": 0,
         "PickedQuantity": null,
         "PricePerUnit": 1495.0,
         "OrdinaryPricePerUnit": 1495.0,
         "VatPerUnit": 299.0,
         "VatPercentage": 25.0000,
```

(continues on next page)

```
"PackageId": "test",
           "DebitedAmount": 1495.0,
           "CreditedAmount": 0.0,
           "PaidAmount": 0.0,
           "RefundedAmount": 0.0,
           "AddonToProductId": null
],
         "InvoiceNumbers": [
           "1000052"
           "TotalVat": 299.0
         "invoices": [
           "Rows": [
           "TotalPaymentAmount": 0.0,
           "TotalCreditNoteAmount": 0.0,
           "Status": "AwaitingPayment",
           "InvoiceRowNumber": 1,
           "OrderRowId": 1,
           "ProductId": "ART000494",
           "ProductName": "Star wars",
           "ProductType": "Article",
           "Quantity": 1,
           "PricePerUnit": 1495.0,
           "VatPerUnit": 299.0,
           "VatPercentage": 25.0000,
           "TotalAmount": 1495.0,
           "TotalVat": 299.0
         "Status": "AwaitingPayment",
         "Payments": null,
         "InvoiceNumber": "1000052",
         "MerchantId": "3b1addb2-2b6f-49bc-a185-2b5cfb445d66",
         "OrderId": 42277358,
         "CustomerId": 62880501,
         "CreatedDateUtc": "2014-02-07T12:29:12.8663761Z",
         "BookingDateUtc": "2014-02-07T12:29:12.86637612",
         "TotalAmount": 1495.0,
         "TotalVat": 299.0,
         "CurrencyCode": "SEK"
  ]
```

### 11.5.4 Response Attributes

| Variable | Туре   | Description                                                            |
|----------|--------|------------------------------------------------------------------------|
| OrderKey | string | Your unique order identifier. Composition of merchant id and order id. |

Continued on next page

11.5. Order Cancel 51

Table 5 – continued from previous page

| Variable                   |                               | d from previous page Description                                                  |  |  |
|----------------------------|-------------------------------|-----------------------------------------------------------------------------------|--|--|
|                            | Type                          | ·                                                                                 |  |  |
| OrderId                    | integer                       | An id which refers to your order and store in the Mar-                            |  |  |
| FulfillmentStatus/State    | 201100                        | ketplace.  Indicates the state of the order or order row. Available               |  |  |
| rummentstatus/state        | enum                          |                                                                                   |  |  |
|                            |                               | Pending = 0 Delivered = 1 Cancelled = 2 Returned = 3 Invoiced = 4                 |  |  |
| D                          |                               |                                                                                   |  |  |
| PaymentStatus              | enum                          | Indicates the state of the payment. Available states are                          |  |  |
|                            |                               | NotApplicable = 0 AwaitingPayment = 1 Paid = 2 AwaitingRefund = 3 Refunded = 4    |  |  |
| CreatedDateUtc             | 1-4-4:                        |                                                                                   |  |  |
| MerchantId                 | datetime                      | The date and time the order was placed on CDON.  Your unique merchant identifier. |  |  |
|                            | string                        | 1                                                                                 |  |  |
| CountryCode                | string                        | Country of the order, indicating in what channel the or-                          |  |  |
| C C. 1.                    |                               | der was placed.                                                                   |  |  |
| CurrencyCode               | string                        | Currency code for the order.                                                      |  |  |
| Total Amount               | decimal                       | The total amount of the order. Including VAT.                                     |  |  |
| Total Amount Excluding Vat |                               | The total amount excluding VAT.                                                   |  |  |
| TotalSalesAmount           | decimal                       | The total amout of the order including VAT and other                              |  |  |
| G                          |                               | fees.                                                                             |  |  |
| CustomerId                 | integer                       | A customer's unique identifier                                                    |  |  |
| EmailAddress               | string                        | Hidden field.                                                                     |  |  |
| Name                       | string                        | Customers name. May include surname.                                              |  |  |
| StreetAddress              | string                        | Customer's street address. Applies to Shipping- and Billing address.              |  |  |
| CoAddress                  | string                        | Customer's in care of address. Applies to Shipping- and                           |  |  |
|                            |                               | Billing address.                                                                  |  |  |
| ZipCode                    | string                        | Customer's zip code.                                                              |  |  |
| City                       | string                        | Customer's city.                                                                  |  |  |
| Country                    | string                        | Customer's country.                                                               |  |  |
| PhoneMobile                | string                        | Customer's mobile phone number.                                                   |  |  |
| PhoneWork                  | string                        | Customer's work phone number.                                                     |  |  |
| PhoneHome                  | string                        | Customer's home phone number.                                                     |  |  |
| OrderRowId                 | integer                       | Refers to the order row associated to a specific order.                           |  |  |
| ProductId                  | string                        | Merchants own unique product identifier.                                          |  |  |
| AddonToProductId           | string                        | Indicates that this product is an add-on to different prod-                       |  |  |
| . 1000110110duviid         |                               | uct in the order.                                                                 |  |  |
| ProductName                | string                        | Merchants product title.                                                          |  |  |
| ProductType                | enum                          | Indicated the type of the product. Available types are:                           |  |  |
|                            |                               | Article = 0 Service = 1 Postage = 2 Fee = 3 Com-                                  |  |  |
|                            |                               | pensation = 4                                                                     |  |  |
| Quantity                   | integer   Indicates the total | quantity ordered for a specific product.                                          |  |  |
| DeliveredQuantity          | integer                       | Indicates the delivered                                                           |  |  |
| DenveredQuantity           | megor                         | quantity. May not exceed                                                          |  |  |
|                            |                               | quantity.                                                                         |  |  |
| InvoicedQuantity           | integer                       | Indicates the invoiced                                                            |  |  |
|                            |                               | quantity. May not exceed                                                          |  |  |
|                            |                               | quantity.                                                                         |  |  |
| CancelledQuantity          | integer                       | Indicates the cancelled                                                           |  |  |
| -                          |                               | quantity. May not exceed                                                          |  |  |
|                            |                               | quantity                                                                          |  |  |
| -                          | •                             | Continued on next page                                                            |  |  |

53

Table 5 – continued from previous page

| Variable              | Туре          | Description |                                                                                                    |
|-----------------------|---------------|-------------|----------------------------------------------------------------------------------------------------|
| ReturnedQuantity      | integer       |             | Indicates the returned quantity. May not exceed quantity.                                                                          |
| PickedQuantity        | integer(null) |             | Indicates the picked quantity. May not exceed quantity. Can be null.                                                               |
| PricePerUnit          | decimal       |             | Sales price for the product.                                                                                                    |
| OrdinaryPricePerUnit  | decimal       |             | Ordinary price for the product. If the sales price is lower this will be seen as a discount and will be displayed as such on CDON. |
| VatPerUnit            | decimal       |             | VAT for the product.                                                                                                    |
| VatPercentage         | string        |             | VAT as percentage for the product.                                                                                                 |
| PackageId             | string        |             | Allows the customer to track the deliver. Also included in the delivery mail sent to the customer.                                 |
| DebitedAmount         | decimal       |             | The amount the customer needs to pay associated to an invoice.                                                                     |
| CreditedAmount        | decimal       |             | The amount that gets refunded to the customer associated to an invoice.                                                            |
| PaidAmount            | decimal       |             | The amount that has already been paid.                                                                                             |
| RefundedAmount        | decimal       |             | The refunded amount in case of return.                                                                                             |
| InvoiceNumber         | string        |             | The invoice number associated with the order and delivery.                                                                         |
| TotalVat              | decimal       |             | The total order VAT.                                                                                                    |
| TotalPaymentAmount    | decimal       |             | The total amount the customer needs to pay.                                                                                        |
| TotalCreditNoteAmount | decimal       |             | The total amount that needs to be refunded to the customer.                                                                        |
| InvoiceRowNumber      | string        |             | Refers to the invoice number associated to a specific order.                                                                       |
| BookingDateUtc        | datetime      |             | Invoice booking date. The date the debt is booked.                                                                                 |

# 11.6 Order Write-down

Order write-down is used to give compensation to customers. Reasons may vary and each Merchant responsible for their reasons to grant compensation.

11.6. Order Write-down

#### 11.6.1 Request Example - JSON

### 11.6.2 Request Attributes

| Variable         | Type  | Description                                                       | Re-    |
|------------------|-------|-------------------------------------------------------------------|--------|
|                  |       |                                                                   | quired |
| OrderId          | inte- | An id which refers to your order and store in the Marketplace.    | Yes    |
|                  | ger   |                                                                   |        |
| OrderRowId       | inte- | Refers to the order row associated to a specific order.           | Yes    |
|                  | ger   |                                                                   |        |
| QuantityToWrite- | inte- | Indicates how many products you intend to write-down for the spe- | Yes    |
| Down             | ger   | cific order row.                                                  |        |
| WriteDownAmount- | deci- | The amount you write down per item.                               | Yes    |
| PerItem          | mal   |                                                                   |        |

### 11.6.3 Response Example - json:

This request returns an http status code, indicating how the call went, where the desired result is OK (200), including a comprehensive list of order details and invoice information.

```
"OrderDetails": {
    "OrderKey": "c6840daf-6163-45ef-adce-7f5e8d8f2afe-42277358",
    "OrderId": 42277358,
    "State": "Invoiced",
    "PaymentStatus": "AwaitingPayment",
    "CreatedDateUtc": "2014-02-07T19:22:48.5942457",
    "LastModifiedDateUtc": "2014-02-07T19:22:48.5942457",
    "MerchantId": "3b1addb2-2b6f-49bc-a185-2b5cfb445d66",
    "CountryCode": "Sweden",
    "CurrencyCode": "SEK",
    "TotalAmount": 1495.0,
    "TotalAmountExcludingVat": 1196.0,
    "TotalSalesAmount": 1495.0,
    "CustomerInfo": {
        "CustomerInfo": {
        "CustomerId": 62880501,
```

(continues on next page)

```
"EmailAddress": "",
           "ShippingAddress": {
             "Name": "Testperson",
             "StreetAddress": "Stårgatan 1xa",
             "CoAddress": "",
             "ZipCode": "12345",
             "City": "Ankeborg",
             "Country": "SE"
           },
           "BillingAddress": {
             "Name": "Testperson",
             "StreetAddress": "Stårgatan 1xa",
             "CoAddress": "",
             "ZipCode": "12345",
             "City": "Ankeborg",
             "Country": "SE"
           },
           "Phones": {
             "PhoneMobile": "0703013319",
             "PhoneWork": null,
             "PhoneHome": null
         },
         "OrderRows": [
           "OrderRowId": 1,
           "FulfillmentStatus": "Invoiced",
           "PaymentStatus": "AwaitingPayment",
           "ProductId": "ART000494",
           "ProductName": "Star wars",
           "ProductType": "Article",
           "Quantity": 1,
           "DeliveredQuantity": 1,
           "InvoicedQuantity": 1,
           "CancelledQuantity": 0,
           "ReturnedQuantity": 0,
           "PickedQuantity": null,
           "PricePerUnit": 1495.0,
           "OrdinaryPricePerUnit": 1495.0,
           "VatPerUnit": 299.0,
           "VatPercentage": 25.0000,
           "PackageId": "test",
           "DebitedAmount": 1495.0,
           "CreditedAmount": 0.0,
           "PaidAmount": 0.0,
           "RefundedAmount": 0.0,
           "AddonToProductId": null
],
         "InvoiceNumbers": [
           "1000052"
           "TotalVat": 299.0
         },
         "invoices": [
           "Rows": [
```

(continues on next page)

```
"TotalPaymentAmount": 0.0,
         "TotalCreditNoteAmount": 0.0,
         "Status": "AwaitingPayment",
         "InvoiceRowNumber": 1,
         "OrderRowId": 1,
         "ProductId": "ART000494",
         "ProductName": "Star wars",
         "ProductType": "Article",
         "Quantity": 1,
         "PricePerUnit": 1495.0,
         "VatPerUnit": 299.0,
         "VatPercentage": 25.0000,
         "TotalAmount": 1495.0,
         "TotalVat": 299.0
       ],
       "Status": "AwaitingPayment",
       "Payments": null,
       "InvoiceNumber": "1000052",
       "MerchantId": "3b1addb2-2b6f-49bc-a185-2b5cfb445d66",
       "OrderId": 42277358,
       "CustomerId": 62880501,
       "CreatedDateUtc": "2014-02-07T12:29:12.8663761Z",
       "BookingDateUtc": "2014-02-07T12:29:12.8663761Z",
       "TotalAmount": 1495.0,
       "TotalVat": 299.0,
       "CurrencyCode": "SEK"
]
```

### 11.6.4 Response Attributes

| Variable                | Type     | Description                                              |               |
|-------------------------|----------|----------------------------------------------------------|---------------|
| OrderKey                | string   | Your unique order identifier. Composition of merchant    |               |
|                         |          | id and order id.                                         |               |
| OrderId                 | integer  | An id which refers to your order and store in the Mar-   |               |
|                         |          | ketplace.                                                |               |
| FulfillmentStatus/State | enum     | Indicates the state of the order or order row. Available | e states are: |
|                         |          | Pending = 0 Delivered = 1 Cancelled = 2 Re-              |               |
|                         |          | turned = 3 Invoiced = 4                                  |               |
| PaymentStatus           | enum     | Indicates the state of the payment. Available states are | e:            |
|                         |          | NotApplicable = 0 AwaitingPayment = 1 Paid =             |               |
|                         |          | 2 AwaitingRefund = 3 Refunded = 4                        |               |
| CreatedDateUtc          | datetime | The date and time the order was placed on CDON.          |               |
| MerchantId              | string   | Your unique merchant identifier.                         |               |
| CountryCode             | string   | Country of the order, indicating in what channel the or- |               |
|                         |          | der was placed.                                          |               |
| CurrencyCode            | string   | Currency code for the order.                             |               |
| TotalAmount             | decimal  | The total amount of the order. Including VAT.            |               |
| TotalAmountExcludingVat | decimal  | The total amount excluding VAT.                          |               |
|                         |          |                                                          |               |

Continued on next page

Table 6 – continued from previous page

| Variable                                 |                         | Inued from previous page                                                 |
|------------------------------------------|-------------------------|--------------------------------------------------------------------------|
|                                          | Type                    | Description                                                              |
| TotalSalesAmount                         | decimal                 | The total amout of the order including VAT and other                     |
| CustomerId                               | intagan                 | fees.                                                                    |
|                                          | integer                 | A customer's unique identifier Hidden field.                             |
| EmailAddress                             | string                  |                                                                          |
| Name                                     | string                  | Customers name. May include surname.                                     |
| StreetAddress                            | string                  | Customer's street address. Applies to Shipping- and                      |
| C 4 1 1                                  |                         | Billing address.                                                         |
| CoAddress                                | string                  | Customer's in care of address. Applies to Shipping- and Billing address. |
| ZipCode                                  | string                  | Customer's zip code.                                                     |
| City                                     | string                  | Customer's city.                                                         |
| Country                                  | string                  | Customer's country.                                                      |
| PhoneMobile                              | string                  | Customer's mobile phone number.                                          |
| PhoneWork                                | string                  | Customer's work phone number.                                            |
| PhoneHome                                | string                  | Customer's home phone number.                                            |
| OrderRowId                               | integer                 | Refers to the order row associated to a specific order.                  |
| ProductId                                | string                  | Merchants own unique product identifier.                                 |
| AddonToProductId                         | string                  | Indicates that this product is an add-on to different prod-              |
|                                          |                         | uct in the order.                                                        |
| ProductName                              | string                  | Merchants product title.                                                 |
| ProductType                              | enum                    | Indicated the type of the product. Available types are                   |
| A. A. A. A. A. A. A. A. A. A. A. A. A. A |                         | Article = 0 Service = 1 Postage = 2 Fee = 3 Compensation = 4             |
| Quantity                                 | integer   Indicates the | total quantity ordered for a specific product.                           |
| DeliveredQuantity                        | integer                 | Indicates the delivered                                                  |
|                                          |                         | quantity. May not exceed                                                 |
|                                          |                         | quantity.                                                                |
| InvoicedQuantity                         | integer                 | Indicates the invoiced                                                   |
| •                                        |                         | quantity. May not exceed                                                 |
|                                          |                         | quantity.                                                                |
| CancelledQuantity                        | integer                 | Indicates the cancelled                                                  |
|                                          |                         | quantity. May not exceed                                                 |
|                                          |                         | quantity                                                                 |
| ReturnedQuantity                         | integer                 | Indicates the returned                                                   |
|                                          |                         | quantity. May not exceed                                                 |
|                                          |                         | quantity.                                                                |
| PickedQuantity                           | integer(null)           | Indicates the picked quan-                                               |
| ,                                        |                         | tity. May not exceed                                                     |
|                                          |                         | quantity. Can be null.                                                   |
| PricePerUnit                             | decimal                 | Sales price for the prod-                                                |
|                                          |                         | uct.                                                                     |
| OrdinaryPricePerUnit                     | decimal                 | Ordinary price for the                                                   |
| •                                        |                         | product. If the sales price                                              |
|                                          |                         | is lower this will be seen                                               |
|                                          |                         | as a discount and will                                                   |
|                                          |                         | be displayed as such on                                                  |
|                                          |                         | CDON.                                                                    |
| VatPerUnit                               | decimal                 | VAT for the product.                                                     |
| VatPercentage                            | string                  | VAT as percentage for the                                                |
| Č                                        |                         | product.                                                                 |
|                                          | 1                       | Continued on next page                                                   |

Table 6 – continued from previous page

| Variable              | Type     | Description |                                                    |
|-----------------------|----------|-------------|----------------------------------------------------|
| PackageId             | string   |             | Allows the customer to track the deliver. Also in- |
|                       |          |             | cluded in the delivery mail                        |
|                       |          |             | sent to the customer.                              |
| DebitedAmount         | decimal  |             | The amount the customer                            |
|                       |          |             | needs to pay associated to                         |
| ~                     |          |             | an invoice.                                        |
| CreditedAmount        | decimal  |             | The amount that gets re-                           |
|                       |          |             | funded to the customer as-                         |
|                       |          |             | sociated to an invoice.                            |
| PaidAmount            | decimal  |             | The amount that has al-                            |
|                       |          |             | ready been paid.                                   |
| RefundedAmount        | decimal  |             | The refunded amount in                             |
|                       |          |             | case of return.                                    |
| InvoiceNumber         | string   |             | The invoice number asso-                           |
|                       |          |             | ciated with the order and                          |
|                       |          |             | delivery.                                          |
| TotalVat              | decimal  |             | The total order VAT.                               |
| TotalPaymentAmount    | decimal  |             | The total amount the cus-                          |
|                       |          |             | tomer needs to pay.                                |
| TotalCreditNoteAmount | decimal  |             | The total amount that                              |
|                       |          |             | needs to be refunded to                            |
|                       |          |             | the customer.                                      |
| InvoiceRowNumber      | string   |             | Refers to the invoice num-                         |
|                       |          |             | ber associated to a specific                       |
|                       |          |             | order.                                             |
| BookingDateUtc        | datetime |             | Invoice booking date. The                          |
|                       |          |             | date the debt is booked.                           |

## 11.7 Order Invoice

Order invoice is created by default when the whole order has been delivered. In some rare occasions you may want to create an invoice after only delivering (sending to the customer) one out of two ordered products. A reason for this could be that item two will require a longer time before it can be delivered. In this scenario you can issue a call to create an invoice for every order row that is delivered (and is not already invoiced).

# 11.7.1 Request Example - JSON

```
{
    "OrderId": 1
}
```

# 11.7.2 Request Attributes

| Variable | Туре    | Description                                                    | Required |
|----------|---------|----------------------------------------------------------------|----------|
| OrderId  | integer | An id which refers to your order and store in the Marketplace. | Yes      |

### 11.7.3 Response Example - json:

This request returns an http status code, indicating how the call went, where the desired result is OK (200), including a comprehensive list of order details and invoice information.

```
"OrderDetails": {
       "OrderKey": "c6840daf-6163-45ef-adce-7f5e8d8f2afe-42277358",
       "OrderId": 42277358,
       "State": "Invoiced",
       "PaymentStatus": "AwaitingPayment",
       "CreatedDateUtc": "2014-02-07T19:22:48.5942457",
       "LastModifiedDateUtc": "2014-02-07T19:22:48.5942457",
       "MerchantId": "3b1addb2-2b6f-49bc-a185-2b5cfb445d66",
       "CountryCode": "Sweden",
       "CurrencyCode": "SEK",
       "TotalAmount": 1495.0,
       "TotalAmountExcludingVat": 1196.0,
       "TotalSalesAmount": 1495.0,
       "CustomerInfo": {
         "CustomerId": 62880501,
         "EmailAddress": "",
         "ShippingAddress": {
           "Name": "Testperson",
           "StreetAddress": "Stårgatan 1xa",
           "CoAddress": "",
           "ZipCode": "12345",
           "City": "Ankeborg",
           "Country": "SE"
         "BillingAddress": {
           "Name": "Testperson",
           "StreetAddress": "Stårgatan 1xa",
           "CoAddress": "",
           "ZipCode": "12345",
           "City": "Ankeborg",
           "Country": "SE"
         },
         "Phones": {
           "PhoneMobile": "0703013319",
           "PhoneWork": null,
           "PhoneHome": null
       },
       "OrderRows": [
         "OrderRowId": 1,
         "FulfillmentStatus": "Invoiced",
         "PaymentStatus": "AwaitingPayment",
         "ProductId": "ART000494",
         "ProductName": "Star wars",
         "ProductType": "Article",
         "Quantity": 1,
         "DeliveredQuantity": 1,
         "InvoicedQuantity": 1,
         "CancelledQuantity": 0,
         "ReturnedQuantity": 0,
         "PickedQuantity": null,
```

(continues on next page)

11.7. Order Invoice 59

```
"PricePerUnit": 1495.0,
           "OrdinaryPricePerUnit": 1495.0,
           "VatPerUnit": 299.0,
           "VatPercentage": 25.0000,
           "PackageId": "test",
           "DebitedAmount": 1495.0,
           "CreditedAmount": 0.0,
           "PaidAmount": 0.0,
           "RefundedAmount": 0.0,
           "AddonToProductId": null
],
         "InvoiceNumbers": [
           "1000052"
           "TotalVat": 299.0
         "invoices": [
           "Rows": [
           "TotalPaymentAmount": 0.0,
           "TotalCreditNoteAmount": 0.0,
           "Status": "AwaitingPayment",
           "InvoiceRowNumber": 1,
           "OrderRowId": 1,
           "ProductId": "ART000494",
           "ProductName": "Star wars",
           "ProductType": "Article",
           "Quantity": 1,
           "PricePerUnit": 1495.0,
           "VatPerUnit": 299.0,
           "VatPercentage": 25.0000,
           "TotalAmount": 1495.0,
           "TotalVat": 299.0
         "Status": "AwaitingPayment",
         "Payments": null,
         "InvoiceNumber": "1000052",
         "MerchantId": "3b1addb2-2b6f-49bc-a185-2b5cfb445d66",
         "OrderId": 42277358,
         "CustomerId": 62880501,
         "CreatedDateUtc": "2014-02-07T12:29:12.8663761Z",
         "BookingDateUtc": "2014-02-07T12:29:12.86637612",
         "TotalAmount": 1495.0,
         "TotalVat": 299.0,
         "CurrencyCode": "SEK"
 ]
```

### 11.7.4 Response Attributes

| Variable                | Туре                                  | Description                                                     |
|-------------------------|---------------------------------------|-----------------------------------------------------------------|
| OrderKey                | string                                | Your unique order identifier. Composition of merchant           |
| •                       |                                       | id and order id.                                                |
| OrderId                 | integer                               | An id which refers to your order and store in the Mar-          |
|                         |                                       | ketplace.                                                       |
| FulfillmentStatus/State | enum                                  | Indicates the state of the order or order row. Available states |
|                         |                                       | Pending = 0 Delivered = 1 Cancelled = 2 Re-                     |
|                         |                                       | turned = 3 Invoiced = 4                                         |
| PaymentStatus           | enum                                  | Indicates the state of the payment. Available states are:       |
| -                       |                                       | NotApplicable = 0 AwaitingPayment = 1 Paid =                    |
|                         |                                       | 2 AwaitingRefund = 3 Refunded = 4                               |
| CreatedDateUtc          | datetime                              | The date and time the order was placed on CDON.                 |
| MerchantId              | string                                | Your unique merchant identifier.                                |
| CountryCode             | string                                | Country of the order, indicating in what channel the or-        |
| •                       |                                       | der was placed.                                                 |
| CurrencyCode            | string                                | Currency code for the order.                                    |
| TotalAmount             | decimal                               | The total amount of the order. Including VAT.                   |
| TotalAmountExcludingVat | decimal                               | The total amount excluding VAT.                                 |
| TotalSalesAmount        | decimal                               | The total amout of the order including VAT and other            |
|                         |                                       | fees.                                                           |
| CustomerId              | integer                               | A customer's unique identifier                                  |
| EmailAddress            | string                                | Hidden field.                                                   |
| Name                    | string                                | Customers name. May include surname.                            |
| StreetAddress           | string                                | Customer's street address. Applies to Shipping- and             |
|                         | 8                                     | Billing address.                                                |
| CoAddress               | string                                | Customer's in care of address. Applies to Shipping- and         |
|                         | 8                                     | Billing address.                                                |
| ZipCode                 | string                                | Customer's zip code.                                            |
| City                    | string                                | Customer's city.                                                |
| Country                 | string                                | Customer's country.                                             |
| PhoneMobile             | string                                | Customer's mobile phone number.                                 |
| PhoneWork               | string                                | Customer's work phone number.                                   |
| PhoneHome               | string                                | Customer's home phone number.                                   |
| OrderRowId              | integer                               | Refers to the order row associated to a specific order.         |
| ProductId               | string                                | Merchants own unique product identifier.                        |
| AddonToProductId        | string                                | Indicates that this product is an add-on to different prod-     |
| 11000110110000110       | , sumg                                | uct in the order.                                               |
| ProductName             | string                                | Merchants product title.                                        |
| ProductType             | enum                                  | Indicated the type of the product. Available types are:         |
| Troductrype             | Cirain                                | Article = 0 Service = 1 Postage = 2 Fee = 3 Com-                |
|                         |                                       | pensation = 4                                                   |
| Quantity                | integer   Indicates the total of      | quantity ordered for a specific product.                        |
| DeliveredQuantity       | integer                               | Indicates the delivered                                         |
|                         | · · · · · · · · · · · · · · · · · · · | quantity. May not exceed                                        |
|                         |                                       | quantity.                                                       |
| InvoicedQuantity        | integer                               | Indicates the invoiced                                          |
| in. oloca quality       |                                       | quantity. May not exceed                                        |
|                         |                                       | quantity.                                                       |
| CancelledQuantity       | integer                               | Indicates the cancelled                                         |
| CultolicaQuality        | 1110501                               | quantity. May not exceed                                        |
|                         |                                       | quantity                                                        |
|                         |                                       | quantity                                                        |

11.7. Order Invoice 61

Table 7 – continued from previous page

| Variable              | Type          | Description                                                                                                    |
|-----------------------|---------------|----------------------------------------------------------------------------------------------------|
| ReturnedQuantity      | integer       | Indicates the returned quantity. May not exceed quantity.                                                                          |
| PickedQuantity        | integer(null) | Indicates the picked quantity. May not exceed quantity. Can be null.                                                               |
| PricePerUnit          | decimal       | Sales price for the product.                                                                                                    |
| OrdinaryPricePerUnit  | decimal       | Ordinary price for the product. If the sales price is lower this will be seen as a discount and will be displayed as such on CDON. |
| VatPerUnit            | decimal       | VAT for the product.                                                                                                    |
| VatPercentage         | string        | VAT as percentage for the product.                                                                                                 |
| PackageId             | string        | Allows the customer to track the deliver. Also included in the delivery mail sent to the customer.                                 |
| DebitedAmount         | decimal       | The amount the customer needs to pay associated to an invoice.                                                                     |
| CreditedAmount        | decimal       | The amount that gets refunded to the customer associated to an invoice.                                                            |
| PaidAmount            | decimal       | The amount that has already been paid.                                                                                             |
| RefundedAmount        | decimal       | The refunded amount in case of return.                                                                                             |
| InvoiceNumber         | string        | The invoice number associated with the order and delivery.                                                                         |
| TotalVat              | decimal       | The total order VAT.                                                                                                    |
| TotalPaymentAmount    | decimal       | The total amount the customer needs to pay.                                                                                        |
| TotalCreditNoteAmount | decimal       | The total amount that needs to be refunded to the customer.                                                                        |
| InvoiceRowNumber      | string        | Refers to the invoice number associated to a specific order.                                                                       |
| BookingDateUtc        | datetime      | Invoice booking date. The date the debt is booked.                                                                                 |

# 11.8 Order Package

Order package can be used to update an orders package information. This acts as an additional feature if you need to update or could not provide the information during the api/orderdelivery call. This will notify the customer with what

package carrier and what package id the order is to be delivered with. This information will reach the customer in the form of a delivery email being sent out. Note that the order row must be in a state where this command is valid (e.g. delivered or invoiced).

### 11.8.1 Request Example - JSON

### 11.8.2 Request Attributes

| Variable    | Туре   | Description                                                                  | Re-    |
|-------------|--------|------------------------------------------------------------------------------|--------|
|             |        |                                                                              | quired |
| OrderId     | inte-  | An id which refers to your order and store in the Marketplace.               | Yes    |
|             | ger    |                                                                              |        |
| OrderRowId  | inte-  | Refers to the order row associated to a specific order.                      | Yes    |
|             | ger    |                                                                              |        |
| PackageId   | string | Allows the customer to track the deliver. Also included in the delivery mail | Yes    |
|             |        | sent to the customer.                                                        |        |
| PackageCar- | inte-  | The id of the carrier used to ship the package (e.g. Posten, DHL).           | Yes    |
| rierId      | ger    |                                                                              |        |

**Attention:** An updated list of available package carriers and their id can be retrieved by performing a GET request to api/package carrier.

#### 11.8.3 Response Example - json:

This request returns an http status code, indicating how the call went, where the desired result is OK (200), including a comprehensive list of order details and invoice information.

```
"OrderDetails": {
    "OrderKey": "c6840daf-6163-45ef-adce-7f5e8d8f2afe-42277358",
    "OrderId": 42277358,
    "State": "Invoiced",
    "PaymentStatus": "AwaitingPayment",
```

(continues on next page)

```
"CreatedDateUtc": "2014-02-07T19:22:48.5942457",
"LastModifiedDateUtc": "2014-02-07T19:22:48.5942457",
"MerchantId": "3b1addb2-2b6f-49bc-a185-2b5cfb445d66",
"CountryCode": "Sweden",
"CurrencyCode": "SEK",
"TotalAmount": 1495.0,
"TotalAmountExcludingVat": 1196.0,
"TotalSalesAmount": 1495.0,
"CustomerInfo": {
  "CustomerId": 62880501,
  "EmailAddress": "",
  "ShippingAddress": {
    "Name": "Testperson",
    "StreetAddress": "Stårgatan 1xa",
    "CoAddress": "",
    "ZipCode": "12345",
    "City": "Ankeborg",
    "Country": "SE"
  "BillingAddress": {
    "Name": "Testperson",
    "StreetAddress": "Stårgatan 1xa",
    "CoAddress": "",
    "ZipCode": "12345",
    "City": "Ankeborg",
    "Country": "SE"
  },
  "Phones": {
    "PhoneMobile": "0703013319",
    "PhoneWork": null,
    "PhoneHome": null
"OrderRows": [
  "OrderRowId": 1,
  "FulfillmentStatus": "Invoiced",
  "PaymentStatus": "AwaitingPayment",
  "ProductId": "ART000494",
  "ProductName": "Star wars",
  "ProductType": "Article",
  "Quantity": 1,
  "DeliveredQuantity": 1,
  "InvoicedQuantity": 1,
  "CancelledQuantity": 0,
  "ReturnedQuantity": 0,
  "PickedQuantity": null,
  "PricePerUnit": 1495.0,
  "OrdinaryPricePerUnit": 1495.0,
  "VatPerUnit": 299.0,
  "VatPercentage": 25.0000,
  "PackageId": "test",
  "DebitedAmount": 1495.0,
  "CreditedAmount": 0.0,
  "PaidAmount": 0.0,
  "RefundedAmount": 0.0,
  "AddonToProductId": null
```

(continues on next page)

```
}
],
         "InvoiceNumbers": [
           "1000052"
           "TotalVat": 299.0
         },
         "invoices": [
           "Rows": [
           "TotalPaymentAmount": 0.0,
           "TotalCreditNoteAmount": 0.0,
           "Status": "AwaitingPayment",
           "InvoiceRowNumber": 1,
           "OrderRowId": 1,
           "ProductId": "ART000494",
           "ProductName": "Star wars",
           "ProductType": "Article",
           "Quantity": 1,
           "PricePerUnit": 1495.0,
           "VatPerUnit": 299.0,
           "VatPercentage": 25.0000,
           "TotalAmount": 1495.0,
           "TotalVat": 299.0
         ],
         "Status": "AwaitingPayment",
         "Payments": null,
         "InvoiceNumber": "1000052",
         "MerchantId": "3b1addb2-2b6f-49bc-a185-2b5cfb445d66",
         "OrderId": 42277358,
         "CustomerId": 62880501,
         "CreatedDateUtc": "2014-02-07T12:29:12.8663761Z",
         "BookingDateUtc": "2014-02-07T12:29:12.8663761Z",
         "TotalAmount": 1495.0,
         "TotalVat": 299.0,
         "CurrencyCode": "SEK"
 1
```

### 11.8.4 Response Attributes

| Variable                | Туре    | Description                                                          |
|-------------------------|---------|----------------------------------------------------------------------|
| OrderKey                | string  | Your unique order identifier. Composition of merchant                |
|                         |         | id and order id.                                                     |
| OrderId                 | integer | An id which refers to your order and store in the Mar-               |
|                         |         | ketplace.                                                            |
| FulfillmentStatus/State | enum    | Indicates the state of the order or order row. Available states are: |
|                         |         | Pending = 0 Delivered = 1 Cancelled = 2 Re-                          |
|                         |         | turned = 3 Invoiced = 4                                              |

Continued on next page

Table 8 – continued from previous page

| Variable                 | Type          | trom previous page Description                                              |  |
|--------------------------|---------------|-----------------------------------------------------------------------------|--|
|                          |               | •                                                                           |  |
| PaymentStatus            | enum          | Indicates the state of the payment. Available states are                    |  |
|                          |               | NotApplicable = 0 AwaitingPayment = 1 Paid =                                |  |
| Consta dD stallts        | 4-4-4         | 2 AwaitingRefund = 3 Refunded = 4                                           |  |
| CreatedDateUtc           | datetime      | The date and time the order was placed on CDON.                             |  |
| MerchantId               | string        | Your unique merchant identifier.                                            |  |
| CountryCode              | string        | Country of the order, indicating in what channel the or-                    |  |
|                          |               | der was placed.                                                             |  |
| CurrencyCode             | string        | Currency code for the order.                                                |  |
| TotalAmount              | decimal       | The total amount of the order. Including VAT.                               |  |
| TotalAmountExcludingVat  | decimal       | The total amount excluding VAT.                                             |  |
| TotalSalesAmount         | decimal       | The total amout of the order including VAT and other                        |  |
|                          |               | fees.                                                                       |  |
| CustomerId               | integer       | A customer's unique identifier                                              |  |
| EmailAddress             | string        | Hidden field.                                                               |  |
| Name                     | string        | Customers name. May include surname.                                        |  |
| StreetAddress            | string        | Customer's street address. Applies to Shipping- and                         |  |
|                          |               | Billing address.                                                            |  |
|                          |               | Customer's in care of address. Applies to Shipping- and                     |  |
|                          | 8             | Billing address.                                                            |  |
| ZipCode                  | string        | Customer's zip code.                                                        |  |
| City                     | string        | Customer's city.                                                            |  |
| Country                  | string        | Customer's country.                                                         |  |
| PhoneMobile              | string        | Customer's mobile phone number.                                             |  |
| PhoneWork                | string        | Customer's work phone number.                                               |  |
| PhoneHome                | string        |                                                                             |  |
| OrderRowId               |               | Customer's home phone number.                                               |  |
| ProductId                | integer       | Refers to the order row associated to a specific order.                     |  |
|                          | string        | Merchants own unique product identifier.                                    |  |
| AddonToProductId         | string        | Indicates that this product is an add-on to different product in the order. |  |
| D. I. AV                 |               |                                                                             |  |
| ProductName              | string        | Merchants product title.                                                    |  |
| ProductType              | enum          | Indicated the type of the product. Available types are:                     |  |
|                          |               | Article = 0 Service = 1 Postage = 2 Fee = 3 Com-                            |  |
|                          |               | pensation = 4                                                               |  |
| Quantity                 |               | quantity ordered for a specific product.                                    |  |
| DeliveredQuantity        | integer       | Indicates the delivered                                                     |  |
|                          |               | quantity. May not exceed                                                    |  |
|                          |               | quantity.                                                                   |  |
| InvoicedQuantity         | integer       | Indicates the invoiced                                                      |  |
|                          |               | quantity. May not exceed                                                    |  |
|                          |               | quantity.                                                                   |  |
| CancelledQuantity        | integer       | Indicates the cancelled                                                     |  |
|                          |               | quantity. May not exceed                                                    |  |
|                          |               | quantity                                                                    |  |
| ReturnedQuantity integer |               | Indicates the returned                                                      |  |
|                          |               | quantity. May not exceed                                                    |  |
|                          |               | quantity.                                                                   |  |
| PickedQuantity           | integer(null) | Indicates the picked quan-                                                  |  |
| - <b>*</b>               | · · ·         | tity. May not exceed                                                        |  |
|                          |               | quantity. Can be null.                                                      |  |
|                          |               | * *                                                                         |  |

Table 8 – continued from previous page

| Variable              | Туре     | Description                                                                                                    |
|-----------------------|----------|----------------------------------------------------------------------------------------------------|
| PricePerUnit          | decimal  | Sales price for the product.                                                                                                    |
| OrdinaryPricePerUnit  | decimal  | Ordinary price for the product. If the sales price is lower this will be seen as a discount and will be displayed as such on CDON. |
| VatPerUnit            | decimal  | VAT for the product.                                                                                                    |
| VatPercentage         | string   | VAT as percentage for the product.                                                                                                 |
| PackageId             | string   | Allows the customer to track the deliver. Also included in the delivery mail sent to the customer.                                 |
| DebitedAmount         | decimal  | The amount the customer needs to pay associated to an invoice.                                                                     |
| CreditedAmount        | decimal  | The amount that gets refunded to the customer associated to an invoice.                                                            |
| PaidAmount            | decimal  | The amount that has already been paid.                                                                                             |
| RefundedAmount        | decimal  | The refunded amount in case of return.                                                                                             |
| InvoiceNumber         | string   | The invoice number associated with the order and delivery.                                                                         |
| TotalVat              | decimal  | The total order VAT.                                                                                                    |
| TotalPaymentAmount    | decimal  | The total amount the customer needs to pay.                                                                                        |
| TotalCreditNoteAmount | decimal  | The total amount that needs to be refunded to the customer.                                                                        |
| InvoiceRowNumber      | string   | Refers to the invoice number associated to a specific order.                                                                       |
| BookingDateUtc        | datetime | Invoice booking date. The date the debt is booked.                                                                                 |

# 11.9 Order Delivery Note

Delivery Note API provides you the ability to generate Delivery Note report for specified orders.

# 11.9.1 Request Example - JSON

```
[
{
    "OrderId": 1,
```

(continues on next page)

```
"AddressId": "04e02c6f-ca99-4903-8ee9-692a28044111",
  "DeliveryNoteRows": [
         "ProductId": "sample string 1",
         "ProductName": "sample string 2",
         "Quantity": 3,
         "PickingLocation": "sample string 4"
  },
         "ProductId": "sample string 1",
         "ProductName": "sample string 2",
         "Quantity": 3,
         "PickingLocation": "sample string 4"
  }
]
},
  "OrderId": 1,
  "AddressId": "04e02c6f-ca99-4903-8ee9-692a28044111",
  "DeliveryNoteRows": [
         "ProductId": "sample string 1",
         "ProductName": "sample string 2",
         "Quantity": 3,
         "PickingLocation": "sample string 4"
  },
  {
         "ProductId": "sample string 1",
         "ProductName": "sample string 2",
         "Quantity": 3,
         "PickingLocation": "sample string 4"
 ]
}
```

### 11.9.2 Request Attributes

| Variable    | Туре                  | Description                                           | Re-    |
|-------------|-----------------------|-------------------------------------------------------|--------|
|             |                       |                                                       | quired |
| OrderId     | integer               | An id which refers to your order and store in the     | Yes    |
|             |                       | Marketplace.                                          |        |
| AddressId   | guid                  | Refers to the return address associated to a specific | Yes    |
|             |                       | order.                                                |        |
| Deliv-      | IEnumer-              | Indicates DeliveryNoteRow list.                       | Yes    |
| eryNoteRows | able{DeliveryNoteRow} |                                                       |        |

| Variable    | Туре    | Description                                                     | Required |
|-------------|---------|-----------------------------------------------------------------|----------|
| ProductId   | integer | An id which refers to the product and store in the Marketplace. | Yes      |
| ProductName | string  | Refers to the product name associated to a specific product.    | Yes      |
| Quantity    | integer | Indicates how many products will be delivered.                  | Yes      |

### 11.9.3 Response

This request returns an http status code, indicating how the call went, where the desired result is OK (200), including a binary stream of delivery note PDF document.

### 11.9.4 Code Example - C#

```
public bool GetDeliveryNote()
 var parameters = BuildRequestParameter();
 var baseUri = new Uri("https://admin.marketplace.cdon.com/");
 var client = new HttpClient(new HttpClientHandler()) { BaseAddress = baseUri };
 client.DefaultRequestHeaders.Add("Authorization", "api " + apiKey);
 var response = client.PostAsync("/api/deliverynote/",
                                new StringContent (JsonConvert.
→SerializeObject(request), Encoding.UTF8, "application/json")).Result;
 if (response.IsSuccessStatusCode)
        var disposition = response.Content.Headers.ContentDisposition.ToString();
        var filename = disposition.Substring(disposition.IndexOf('=') + 1);
        var stream = response.Content.ReadAsStreamAsync().Result;
        var filepath = Path.Combine("d:\\Downloads", filename);
        using (var fileStream = File.Create(filepath))
                stream.Seek(0, SeekOrigin.Begin);
                stream.CopyTo(fileStream);
private static IEnumerable BuildRequestParameter()
 var result = new List
        new DeliveryNoteModel
                AddressId = new Guid("6778a353-f685-40a1-ac5b-f9694fb85ac3"),
                OrderId = 242842680,
                DeliveryNoteRows = new List(new[]
                        new DeliveryNoteRow
                                ProductId = "1111111111",
                                ProductName = "Product Name 1",
                                Quantity = 2
                        }
                })
        },
        new DeliveryNoteModel
                AddressId = new Guid("6eff7efc-b4cd-47db-b933-02c47631742f"),
                OrderId = 41989521,
                DeliveryNoteRows = new List(new[]
```

(continues on next page)

(continued from previous page)

```
{
                       new DeliveryNoteRow
                                ProductId = "222222222",
                                ProductName = "Product Name 2",
                                Quantity = 1
               })
       },
       new DeliveryNoteModel
               AddressId = new Guid("6eff7efc-b4cd-47db-b933-02c47631742f"),
               OrderId = 41358099,
               DeliveryNoteRows = new List(new[]
                       new DeliveryNoteRow
                                ProductId = "3333333333",
                                ProductName = "Product Name 3",
                                Quantity = 1
               })
} ;
return result;
```

### 11.10 Order Return Address

To use the Delivery Note API you first need to register a return address in the Marketplace admin. Thereafter you can fetch your address ids and use them in the delivery note API call.

### 11.10.1 Request Example

```
GET https://admin.marketplace.cdon.com/api/returnaddress HTTP/1.1
Accept: application/json
Authorization: api <apiKey>
```

### 11.10.2 Response Example - JSON

```
"DisplayName": "Display name",
"AddressId": "8f8355a0-768f-45cb-b877-aeb5d127c766",
"StreetAddress": "SomeStreet 3",
"PostalCode": "34450",
"City": "Malmö",
"Country": "Sweden",
"COAddress": null,
"BoxAddress": null,
```

## 11.10.3 Response Attributes

| Variable      | Type   | Description                                            |
|---------------|--------|--------------------------------------------------------|
| DisplayName   | string | Display name for the return address.                   |
| AddressId     | guid   | An id which refers to your return address.             |
| StreetAddress | string | The street address.                                    |
| PostalCode    | string | The street postal code your return address resides in. |
| City          | string | The city your return address resides in.               |
| Country       | string | The country your return address resides in.            |
| COAddress     | string | CO address of you return address.                      |
| BoxAddress    | string | Box address of you return address.                     |

# 11.11 Order Picking

Order picking can be used to set an order row to a state where a cancel operation is not allowed. This can be used for example in a situation where you want to mark rows as impossible to cancel for now (e.g. when the rows have been sent to the warehouse and it is too late to cancel). Note that the order row must be in the state 'pending' for this command to be valid.

### 11.11.1 Request Example - JSON

### 11.11.2 Request Attributes

| Variable   | Type  | Description                                                              | Re-    |
|------------|-------|--------------------------------------------------------------------------|--------|
|            |       |                                                                          | quired |
| OrderId    | inte- | An id which refers to your order and store in the Marketplace.           | Yes    |
|            | ger   |                                                                          |        |
| OrderRowId | inte- | Refers to the order row associated to a specific order.                  | Yes    |
|            | ger   |                                                                          |        |
| Quantity-  | inte- | Indicates how many products you intend to set as picked for the specific | Yes    |
| ToPick     | ger   | order row.                                                               |        |

### 11.11.3 Response Example - JSON

This request returns an http status code, indicating how the call went, where the desired result is OK (200), including a comprehensive list of order details and invoice information.

```
"OrderDetails": {
       "OrderKey": "c6840daf-6163-45ef-adce-7f5e8d8f2afe-42277358",
       "OrderId": 42277358,
       "State": "Invoiced",
       "PaymentStatus": "AwaitingPayment",
       "CreatedDateUtc": "2014-02-07T19:22:48.5942457",
       "LastModifiedDateUtc": "2014-02-07T19:22:48.5942457",
       "MerchantId": "3b1addb2-2b6f-49bc-a185-2b5cfb445d66",
       "CountryCode": "Sweden",
       "CurrencyCode": "SEK",
       "TotalAmount": 1495.0,
       "TotalAmountExcludingVat": 1196.0,
       "TotalSalesAmount": 1495.0,
       "CustomerInfo": {
         "CustomerId": 62880501,
         "EmailAddress": "",
         "ShippingAddress": {
           "Name": "Testperson",
           "StreetAddress": "Stårgatan 1xa",
           "CoAddress": "",
           "ZipCode": "12345",
           "City": "Ankeborg",
           "Country": "SE"
         "BillingAddress": {
           "Name": "Testperson",
           "StreetAddress": "Stårgatan 1xa",
           "CoAddress": "",
           "ZipCode": "12345",
           "City": "Ankeborg",
           "Country": "SE"
         },
         "Phones": {
           "PhoneMobile": "0703013319",
           "PhoneWork": null,
           "PhoneHome": null
       },
       "OrderRows": [
         "OrderRowId": 1,
         "FulfillmentStatus": "Invoiced",
         "PaymentStatus": "AwaitingPayment",
         "ProductId": "ART000494",
         "ProductName": "Star wars",
         "ProductType": "Article",
         "Quantity": 1,
         "DeliveredQuantity": 1,
         "InvoicedQuantity": 1,
         "CancelledQuantity": 0,
         "ReturnedQuantity": 0,
         "PickedQuantity": null,
```

(continues on next page)

(continued from previous page)

```
"PricePerUnit": 1495.0,
           "OrdinaryPricePerUnit": 1495.0,
           "VatPerUnit": 299.0,
           "VatPercentage": 25.0000,
           "PackageId": "test",
           "DebitedAmount": 1495.0,
           "CreditedAmount": 0.0,
           "PaidAmount": 0.0,
           "RefundedAmount": 0.0,
           "AddonToProductId": null
],
         "InvoiceNumbers": [
           "1000052"
           "TotalVat": 299.0
         "invoices": [
           "Rows": [
           "TotalPaymentAmount": 0.0,
           "TotalCreditNoteAmount": 0.0,
           "Status": "AwaitingPayment",
           "InvoiceRowNumber": 1,
           "OrderRowId": 1,
           "ProductId": "ART000494",
           "ProductName": "Star wars",
           "ProductType": "Article",
           "Quantity": 1,
           "PricePerUnit": 1495.0,
           "VatPerUnit": 299.0,
           "VatPercentage": 25.0000,
           "TotalAmount": 1495.0,
           "TotalVat": 299.0
         "Status": "AwaitingPayment",
         "Payments": null,
         "InvoiceNumber": "1000052",
         "MerchantId": "3b1addb2-2b6f-49bc-a185-2b5cfb445d66",
         "OrderId": 42277358,
         "CustomerId": 62880501,
         "CreatedDateUtc": "2014-02-07T12:29:12.8663761Z",
         "BookingDateUtc": "2014-02-07T12:29:12.86637612",
         "TotalAmount": 1495.0,
         "TotalVat": 299.0,
         "CurrencyCode": "SEK"
 ]
```

### 11.11.4 Response Attributes

| Variable                | Туре                                                                   | Description                                                     |
|-------------------------|------------------------------------------------------------------------|-----------------------------------------------------------------|
| OrderKey                | string                                                                 | Your unique order identifier. Composition of merchant           |
| •                       |                                                                        | id and order id.                                                |
| OrderId                 | integer                                                                | An id which refers to your order and store in the Mar-          |
|                         |                                                                        | ketplace.                                                       |
| FulfillmentStatus/State | enum                                                                   | Indicates the state of the order or order row. Available states |
|                         |                                                                        | Pending = 0 Delivered = 1 Cancelled = 2 Re-                     |
|                         |                                                                        | turned = 3 Invoiced = 4                                         |
| PaymentStatus           | enum                                                                   | Indicates the state of the payment. Available states are:       |
| -                       |                                                                        | NotApplicable = 0 AwaitingPayment = 1 Paid =                    |
|                         |                                                                        | 2 AwaitingRefund = 3 Refunded = 4                               |
| CreatedDateUtc          | datetime                                                               | The date and time the order was placed on CDON.                 |
| MerchantId              | string                                                                 | Your unique merchant identifier.                                |
| CountryCode             | string                                                                 | Country of the order, indicating in what channel the or-        |
| •                       |                                                                        | der was placed.                                                 |
| CurrencyCode            | string                                                                 | Currency code for the order.                                    |
| TotalAmount             | decimal                                                                | The total amount of the order. Including VAT.                   |
| TotalAmountExcludingVat | decimal                                                                | The total amount excluding VAT.                                 |
| TotalSalesAmount        | decimal                                                                | The total amout of the order including VAT and other            |
|                         |                                                                        | fees.                                                           |
| CustomerId              | integer                                                                | A customer's unique identifier                                  |
| EmailAddress            | string                                                                 | Hidden field.                                                   |
| Name                    | string                                                                 | Customers name. May include surname.                            |
| StreetAddress           | string                                                                 | Customer's street address. Applies to Shipping- and             |
|                         | 8                                                                      | Billing address.                                                |
| CoAddress               | string                                                                 | Customer's in care of address. Applies to Shipping- and         |
|                         | 8                                                                      | Billing address.                                                |
| ZipCode                 | string                                                                 | Customer's zip code.                                            |
| City                    | string                                                                 | Customer's city.                                                |
| Country                 | string                                                                 | Customer's country.                                             |
| PhoneMobile             | string                                                                 | Customer's mobile phone number.                                 |
| PhoneWork               | string                                                                 | Customer's work phone number.                                   |
| PhoneHome               | string                                                                 | Customer's home phone number.                                   |
| OrderRowId              | integer                                                                | Refers to the order row associated to a specific order.         |
| ProductId               | string                                                                 | Merchants own unique product identifier.                        |
| AddonToProductId        | string                                                                 | Indicates that this product is an add-on to different prod-     |
|                         | <del>-</del>                                                           | uct in the order.                                               |
| ProductName             | string                                                                 | Merchants product title.                                        |
| ProductType             | enum                                                                   | Indicated the type of the product. Available types are:         |
|                         |                                                                        | Article = 0 Service = 1 Postage = 2 Fee = 3 Com-                |
|                         |                                                                        | pensation = 4                                                   |
| Quantity                | integer   Indicates the total quantity ordered for a specific product. |                                                                 |
| DeliveredQuantity       | integer                                                                | Indicates the delivered                                         |
|                         | · · · · · · · · · · · · · · · · · · ·                                  | quantity. May not exceed                                        |
|                         |                                                                        | quantity.                                                       |
| InvoicedQuantity        | integer                                                                | Indicates the invoiced                                          |
| in. oloca quality       |                                                                        | quantity. May not exceed                                        |
|                         |                                                                        | quantity.                                                       |
| CancelledQuantity       | integer                                                                | Indicates the cancelled                                         |
| CultolicaQuality        | 1110501                                                                | quantity. May not exceed                                        |
|                         |                                                                        | quantity                                                        |
|                         |                                                                        | quantity                                                        |

Continued on next page

Table 9 – continued from previous page

| Variable                 | Type          | Description                           |                              |
|--------------------------|---------------|---------------------------------------|------------------------------|
| ReturnedQuantity integer |               | · · · · · · · · · · · · · · · · · · · | Indicates the returned       |
|                          |               |                                       | quantity. May not exceed     |
|                          |               |                                       | quantity.                    |
| PickedQuantity           | integer(null) |                                       | Indicates the picked quan-   |
|                          |               |                                       | tity. May not exceed         |
|                          |               |                                       | quantity. Can be null.       |
| PricePerUnit             | decimal       |                                       | Sales price for the prod-    |
|                          |               |                                       | uct.                         |
| OrdinaryPricePerUnit     | decimal       |                                       | Ordinary price for the       |
|                          |               |                                       | product. If the sales price  |
|                          |               |                                       | is lower this will be seen   |
|                          |               |                                       | as a discount and will       |
|                          |               |                                       | be displayed as such on      |
|                          |               |                                       | CDON.                        |
| VatPerUnit               | decimal       |                                       | VAT for the product.         |
| VatPercentage            | string        |                                       | VAT as percentage for the    |
|                          |               |                                       | product.                     |
| PackageId                | string        |                                       | Allows the customer to       |
|                          |               |                                       | track the deliver. Also in-  |
|                          |               |                                       | cluded in the delivery mail  |
|                          |               |                                       | sent to the customer.        |
| DebitedAmount            | decimal       |                                       | The amount the customer      |
|                          |               |                                       | needs to pay associated to   |
|                          |               |                                       | an invoice.                  |
| CreditedAmount           | decimal       |                                       | The amount that gets re-     |
|                          |               |                                       | funded to the customer as-   |
|                          |               |                                       | sociated to an invoice.      |
| PaidAmount               | decimal       |                                       | The amount that has al-      |
|                          |               |                                       | ready been paid.             |
| RefundedAmount           | decimal       |                                       | The refunded amount in       |
|                          |               |                                       | case of return.              |
| InvoiceNumber            | string        |                                       | The invoice number asso-     |
|                          |               |                                       | ciated with the order and    |
|                          |               |                                       | delivery.                    |
| TotalVat                 | decimal       |                                       | The total order VAT.         |
| TotalPaymentAmount       | decimal       |                                       | The total amount the cus-    |
|                          |               |                                       | tomer needs to pay.          |
| TotalCreditNoteAmount    | decimal       |                                       | The total amount that        |
|                          |               |                                       | needs to be refunded to      |
|                          |               |                                       | the customer.                |
| InvoiceRowNumber         | string        |                                       | Refers to the invoice num-   |
|                          |               |                                       | ber associated to a specific |
|                          |               |                                       | order.                       |
| BookingDateUtc           | datetime      |                                       | Invoice booking date. The    |
|                          |               |                                       | date the debt is booked.     |

11.11. Order Picking 75

# CHAPTER 12

Overview

The reports API is used to generate detailed reports about inventory, orders and payment information. It supports many different filtering options so that a merchant is able to get exactly the information that is relevant to him at the time.

# CHAPTER 13

**API** 

# 13.1 Fetch Order Report Type

Gets a list of available report types.

## 13.1.1 Response Attributes

| Variable    | Type   | Description                       |
|-------------|--------|-----------------------------------|
| ReportId    | guid   | The unique id of the report type. |
| DisplayName | string | The name of the report type.      |
| Description | string | A description of the report type. |

# 13.1.2 Response Example - JSON

```
{
    "ReportId": "00000000-0000-0000-00000000000001",
    "DisplayName": "The name of the report",
    "Description": "Description for the report"
}
{
    "ReportId": "00000000-0000-0000-000000000002",
    "DisplayName": "The name of another report",
    "Description": "Description for another report"
}
```

The ReportId is used when calling the other report APIs.

### 13.1.3 Code Example C#

## 13.2 Fetch Filter for Report Type

GET api/reports/{reportId}

Gets the available parameters for the report with the specifed reportId.

### 13.2.1 Response Example - JSON

```
"Parameters": [
 "Type": "term",
 "Metadata": {
        "Label": "Country",
        "PostFieldName": "CountryCodes"
 "Values": [
 {
        "Term": "Sweden",
        "DisplayName": "Sweden",
        "Selected": false,
        "Enabled": true,
        "FilteredCount": 100
 },
        "Term": "Denmark",
        "DisplayName": "Denmark",
        "Selected": false,
        "Enabled": true,
        "FilteredCount": 50
1
},
 "Type": "term",
 "Metadata": {
        "Label": "State",
        "PostFieldName": "States"
 },
 "Values": [
```

(continues on next page)

(continued from previous page)

```
{
         "Term": "0",
         "DisplayName": "Pending",
         "Selected": false,
         "Enabled": true,
         "FilteredCount": 10
  },
  {
         "Term": "2",
         "DisplayName": "Cancelled",
         "Selected": false,
         "Enabled": true,
         "FilteredCount": 10
 },
         "Term": "3",
         "DisplayName": "Returned",
         "Selected": false,
         "Enabled": true,
         "FilteredCount": 30
 },
  {
         "Term": "4",
         "DisplayName": "Invoiced",
         "Selected": false,
         "Enabled": true,
         "FilteredCount": 100
 }
 ]
}
],
"Formats": [
   "DisplayName": "Excel",
   "Kev": "excel"
},
{
   "DisplayName": "JSON",
   "Key": "json"
},
{
   "DisplayName": "XML",
   "Key": "xml"
]
}
```

The "Parameters"-array contains several the types of parameters available and values that can be used to filter on this parameter. The "Formats"-array contains the available formats that the report can be generated in. For the Parameters the PostFieldName is the key for the filter and Term is the value of the filter.

In the above example (which is for the order report api) we see that we can filter the report to contain Swedish or Danish orders and also on the state of the order (Invoiced, Returned or Cancelled). We also see how many orders there are that match the different filter values. For example, there are 100 Swedish orders and 30 orders that have Returned as the state. In the Formats-section we see that the available formats for the report is Excel, JSON and XML. For more information on how to use this information to generate a report see the documentation for POST api/reports.

### 13.2.2 Code Example - C#

Below you can find a method that calls the GET api to get the details of how to generate a specific report. The method takes the path to the API, i.e. /api/reports, and the reportId of the report that you wish to get parameter details for as arguments.

# 13.3 Fetch Report

In order to generate a report you perform a POST call to the reports API with the parameters you wish to use for the report. The call must also include the fields ReportId and Format for the type of report you wish to generate and the format of the report.

Let's say for example that you wish to create a report of all Swedish orders that are either returned or cancelled and you want the result as JSON.

From the call to GET api/reports you know that the ReportId of order report is "d4ea173d-bfbc-48f5-b121-60f1a5d35a34".

From the call to GET api/reports/d4ea173d-bfbc-48f5-b121-60f1a5d35a34 you know that to filter on Swedish orders you set the CountryCodes attribute to "Sweden" and to get returned and cancelled orders you set the States attribute to 2 and 3. So in the end the filter would look like this:

```
{
    "CountryCodes": [ "Sweden" ],
    "States": ["2", "3"]
}
```

You then post the parameters as form data (content-type: application/x-www-form-urlencoded) so the request body would look like this:

```
ReportId=d4ea173d-bfbc-48f5-b121-60f1a5d35a34&format=json&filter={"CountryCodes":[

"Sweden"], "States":["2", "3"]}
```

Note that not specifying a parameter is the same as specifying all the values for that parameter, e.g. not including the CountryCodes attribute is the same as getting orders for all countries.

### 13.3.1 Order Report Attributes

Below we list some the filter parameters for the order API that have static values and what those values are.

| Variable      | Type   | Description                                                                                                    |
|---------------|--------|----------------------------------------------------------------------------------------------------|
| States        | enum   | The state of the order. Available states are:  Pending = 0 Delivered = 1  Cancelled = 2 Returned = 3  Invoiced = 4                       |
| CountryCodes  | string | Country of the order, indicating in what channel the Sweden Denmark Norway Finland                                                       |
| PaymentStates | enum   | Indicates the state of the payment. Available states a  NotApplicable = 0 Await- ingPayment = 1 Paid = 2 AwaitingRefund = 3 Refunded = 4 |

#### 13.3.2 Code Example - C#

Below you can find an example of a method that calls the POST api to get a report of pending orders. The method takes the path to the API, i.e. /api/reports, and the reportId of the kind of report to generate.

Welcome to the documentation of the CDON Marketplace merchant integration!

Marketplace has a number of **APIs** for system integration, and also an **administration** page for manual management.

**Note:** To use either an API or the administration pages, you need to have a valid account with CDON Marketplace.

### **Marketplace Documentation**

The APIs make it possible for merchants to send and receive data via HTTP to manage their inventory and orders. Communication with the APIs is not restricted to any specific programming language. However, the data exchange must be formatted in the right way, which is described in these documents.